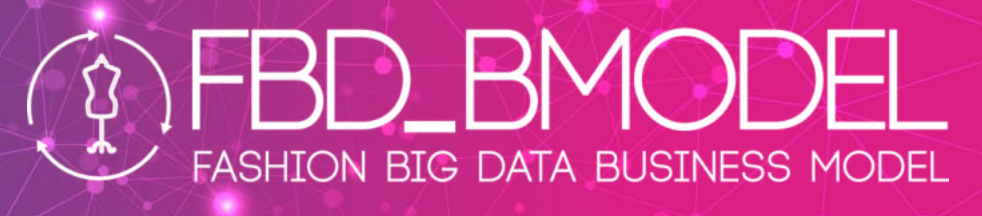

# **D5.3**

# **SCMPS Design Methodology**

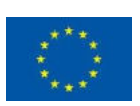

"This project has received funding from the European Union's Horizon 2020 research and innovation programme under grant agreement No761122".

# **Project Information**

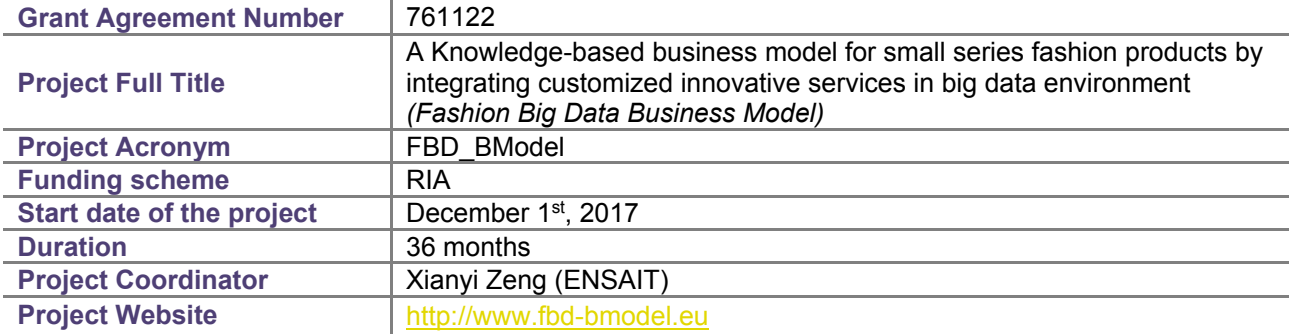

 $\overline{\Omega}$ 

FASHION BIG DATA BUSINESS MODEL

## **Deliverable Information**

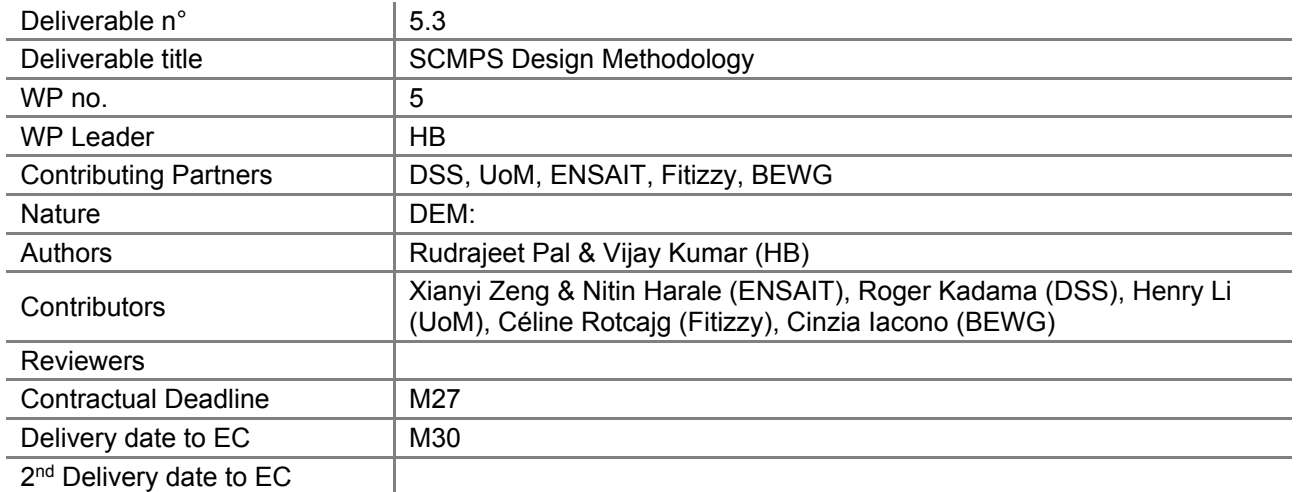

# **Dissemination Level**

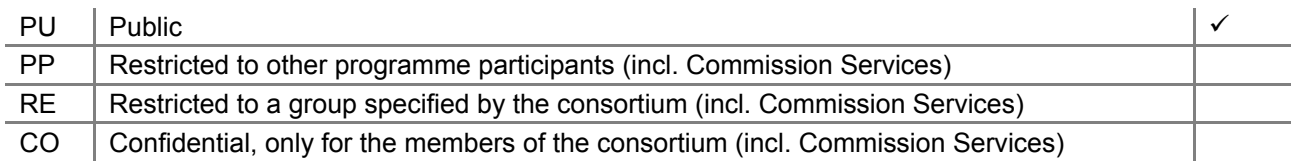

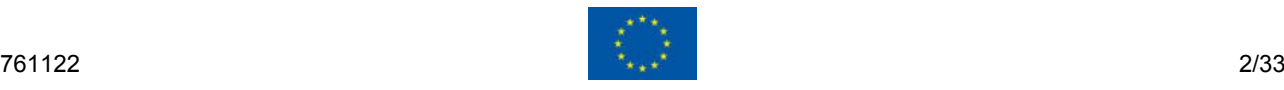

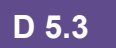

# **Document Log**

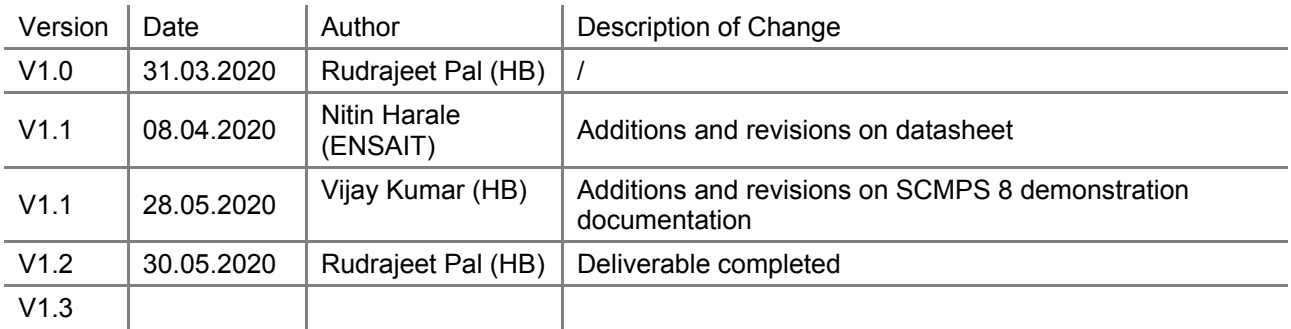

 $\overline{\mathfrak{P}}$ 

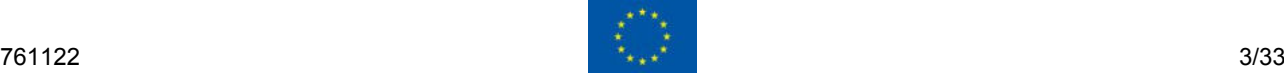

z

FASHION BIG DATA BUSINESS MODEL

# **Table of Contents**

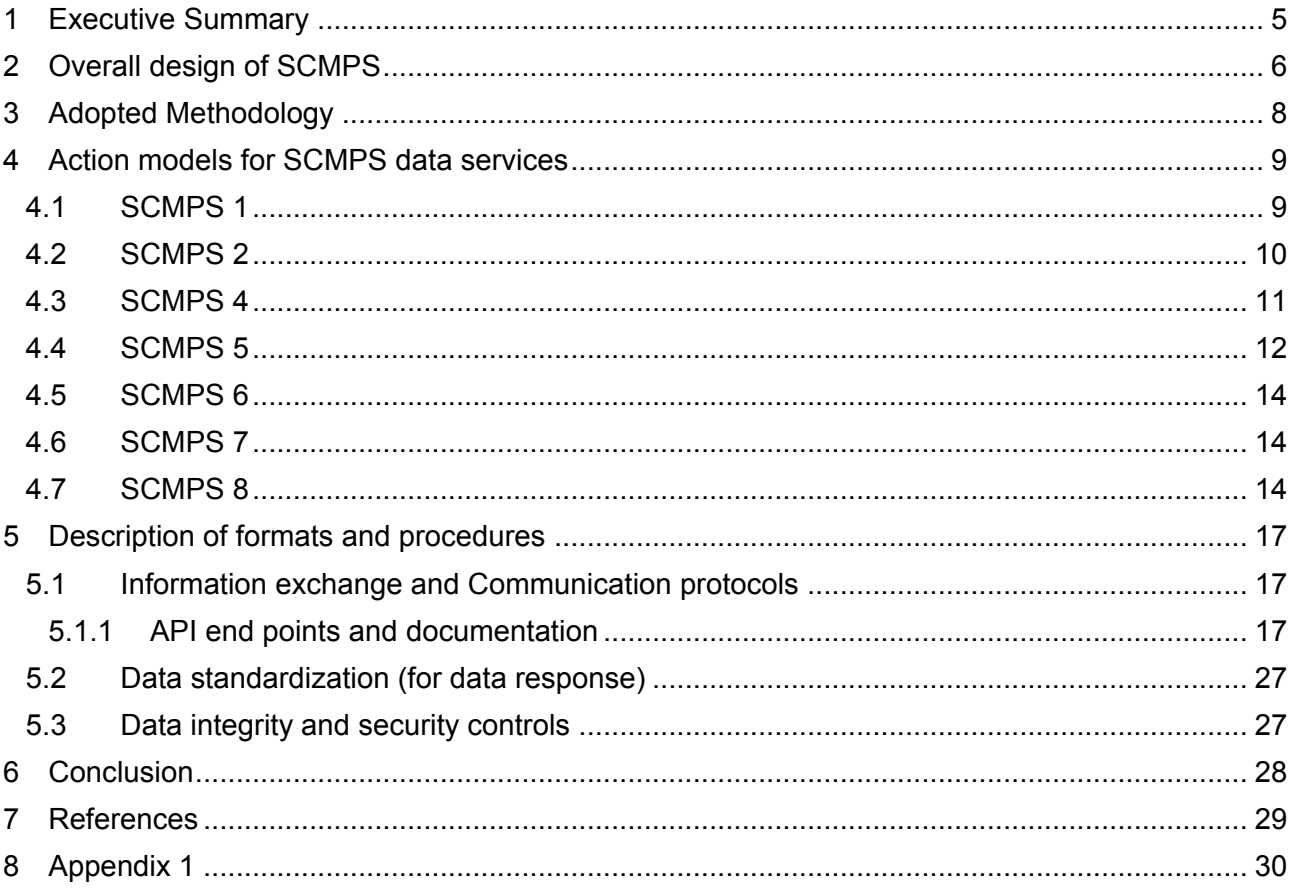

 $\overline{\Omega}$ 

FASHION BIG DATA BUSINESS MODEL

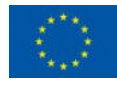

# <span id="page-4-0"></span>**1 Executive Summary**

Within the scope of FBD BModel, SCMPS is an inter-connected multi-service platform, with underlying embedded data services connected to Supply Chain and Production Management. The purpose of this deliverable is to generate an integrated design model for the proposed distributed SCMPS data-service system by providing:

SHION BIG DATA BUSINESS MODEL

- (i) Proposing the functional model for the structural representation of the decisions, actions, and activities for describing each SCMPS data service, graphically,
- (ii) Mapping of simple database schema of each SCMPS data service in order to provide a blueprint of how the database is constructed (divided into database tables), and
- (iii) Constructing class diagrams for showing the conceptual model of the structure of each data service application.

In this work, we have excluded the static data services (SCMPS 2 and 6) and the ontological model (SCMPS 7) from constructing UML class diagrams, as these data services only flush out pre-computed outputs related to out pilot cases.

Finally, an example of a particular SCMPS data service is being used to provide description of:

- (i) Information exchange and Communication protocols including API end points and documentation,
- (ii) Data standardization (for data response), and
- (iii) Data integrity and security controls

The API documentations are provided to show the connection between the front-end platform and the back-end computational servers delivering various databased solutions.

This intends to describe how queries are placed and maintained, in a secured manner, between FBD platform and the distributed computation data servers in different host environments. This interaction would differ partially from one SCMPS data service to another, however the generic procedure is intended to be made same/similar.

Overall, the adopted methodology used to construct the action-models and necessary connectors for the SCPMS side of the platform (with its embedded data services) is based on design science research.

**KEYWORDS:** Data service, Supply chain data, UML, API, Data security.

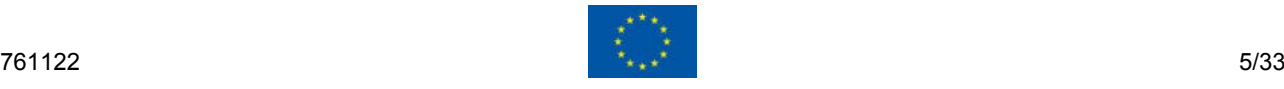

# <span id="page-5-0"></span>**2 Overall design of SCMPS**

Within the scope of FBD BModel, SCMPS is an inter-connected multi-service platform, with underlying embedded data services connected to Supply Chain and Production Management. The scope of these data services are varied. For instance, while one data service aims at permitting classification and commissioning of small-series production orders of fashion products, another opts to offer an optimised distributed production planning in order to provide quick responses and fast delivery to consumers, while another aims to provide strategic production knowledge base in order to dynamically identify the parameters of the production chain.

**FASHION BIG DATA BUSINESS MODEL** 

At the project start, it was conceptualized that the key supply chain specifications connected to the overall aim of the project can be visualized into two key domains for developing the SCMPS data services. These are for: (i) operational and financial performance evaluation, and (ii) environmental performance evaluation. For realization, data services can be developed to provide testing and certification recommendation, environmental footprint evaluation, local supply chain/production network selection, production order commissioning and recommendation, as shown in Figure 1. These data services are also supported by a cloud-based database.

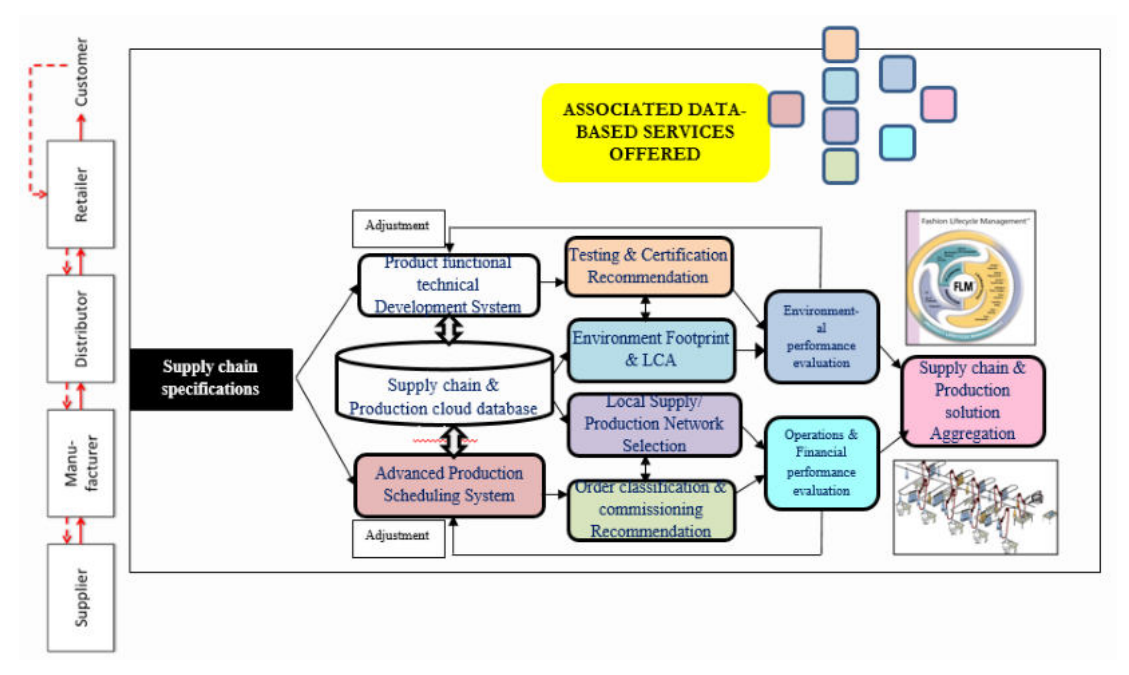

#### **Figure 1. Original conceptual diagram of SCMPS – Inter-connected multiservice platform**

For practicality reasons, and for realistic development of actionable SCMPS data services during the project, a conceptual adjustment was proposed. As an outcome of it, a revised data exchange model is proposed, which is shown in the form of a simplified conceptual model in Figure 2. The main reason for this adjustment was twofold.

- 1) proposal of using a distributed cloud-based database instead of a centralized one, as the SCMPS data services are developed by different partners in the project, and
- 2) small amendments in the scope and description of some of the data services, as shown in Table 1.

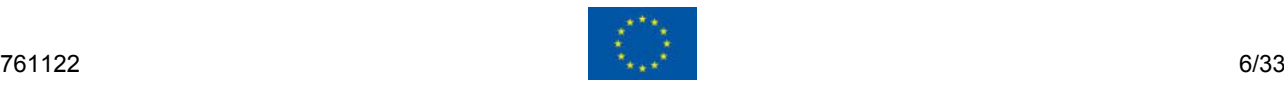

# **FASHION BIG DATA BUSINESS MODEL**

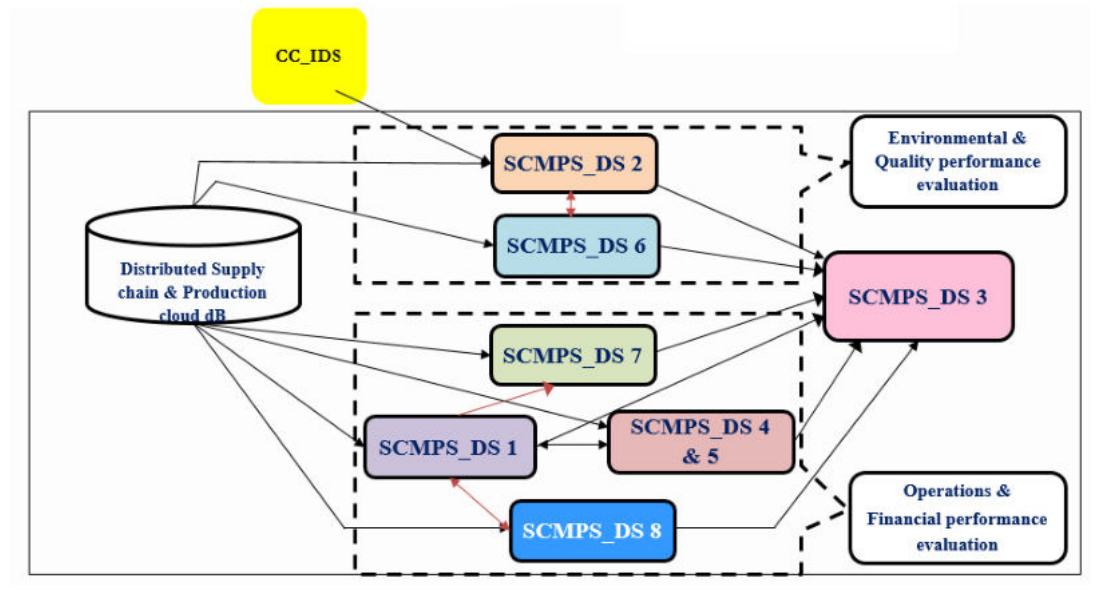

#### **Figure 2. A simplified conceptual model for data exchange for SCMPS data services**

Some of the main amendments in the scope of the proposed data services are related to:

**Table 1. SCPMS data-services proposed in FBD** 

- 1) Proposal of having SCMPS 3 not as a data service but as an interface for other data services,
- 2) Proposal of having SCMPS 2 and 6 as static outputs of pre-determined pilot cases in the project, while SCMPS 7 is an ontological model for data exchange.

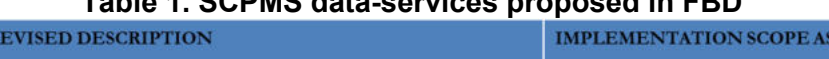

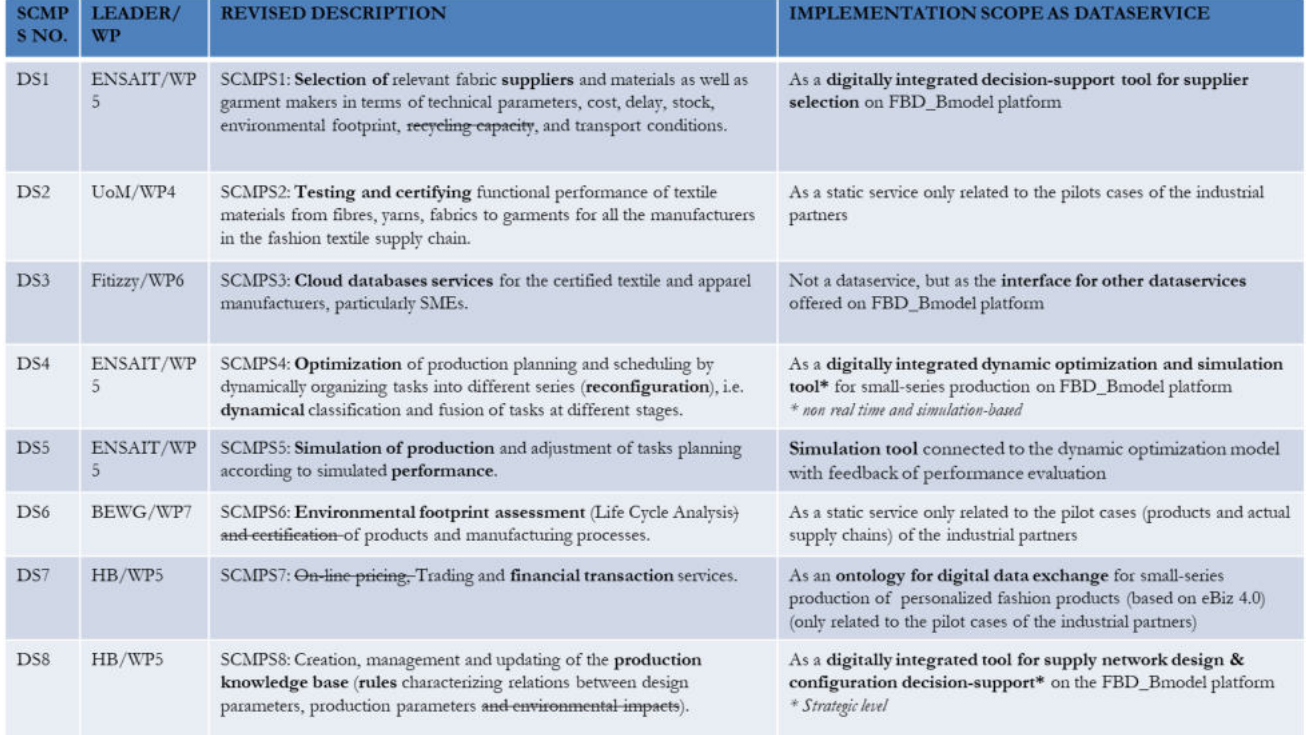

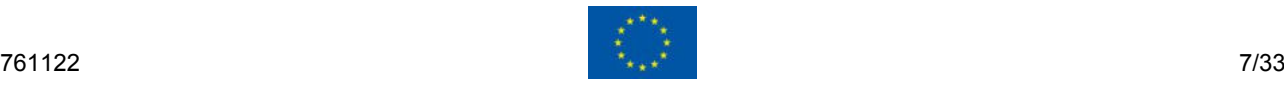

**D 5.3** 

# <span id="page-7-0"></span>**3 Adopted Methodology**

Given, the need to design an action-model and necessary connectors for the SCPMS side of the platform (with its embedded data services), we have primarily adopted a design science research (DSR) strategy introduced by Simon (1996) [1]. DSR focuses on the development and performance of (designed) artefacts, here the SCMPS data services, with the intention of improving the functional performance of the artefact, i.e. the computational outcome or functional performance provided to the users in a simple and meaningful manner. Thus, the primary aim here was to develop design methodologies (including actionable models) and languages. Our generation process consisted of the following steps:

SHION BIG DATA BUSINESS MODEL

- 1) Proposing the functional model for the structural representation of the decisions, actions, and activities for describing each SCMPS data service, graphically. This is done by using basic IDEF0 (Icam DEFinition for Function Modelling) approach [2], where each data service block is represented by:
	- a. Function nomenclature (SCMPS\_DS n), where n is the data service number.
	- b. Input and output variables.
	- c. Mechanisms or computational methodology applied between input and outputs.
- 2) Mapping of simple database schema of each SCMPS data service in order to provide a blueprint of how the database is constructed (divided into database tables). For defining SCMPS design methodology we used the following aspects:

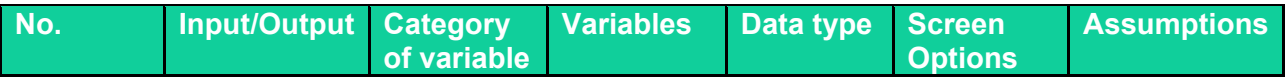

3) Constructing class diagrams for showing the conceptual model of the structure of each data service application. Class diagram in the Unified Modeling Language (UML) is a type of static structure diagram that describes the structure of a system [3], here each SCMPS data service, by showing the system's classes, their attributes, operations (or methods), and the relationships among objects. Class diagrams can also be used for data modelling. The classes in a class diagram represent both the main elements, interactions in the application, and the classes to be programmed.

In this work, we have excluded the static data services (SCMPS 2 and 6) and the ontological model (SCMPS 7) from constructing UML class diagrams, as these data services only flush out precomputed outputs related to out pilot cases.

For constructing each step (1-3), data was provided by each project partner developing the SCMPS data services (i.e. HB, ENSAIT, UoM and BEWG), while the data schema templates were designed by HB and DSS, and verified by Fitizzy.

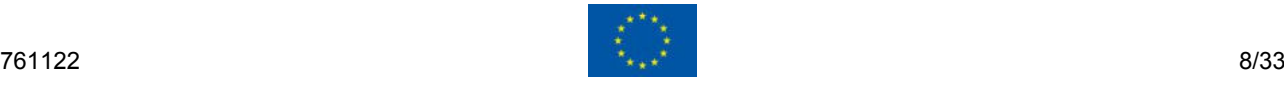

# <span id="page-8-0"></span>**4 Action models for SCMPS data services**

In this section, followed by a brief description of each SCMPS data service we have developed the pictorial representations of the IDEF0 and Data schemas of each SCMPS data service. This is followed by showing the class diagrams of data services for which it is relevant.

**ASHION BIG DATA BUSINESS MODEL** 

Link:<https://hb.box.com/s/xrt35cge8g8queaf2a220qt82iax7xr3>

#### <span id="page-8-1"></span>**4.1 SCMPS 1**

The SCMPS 1 data service aims at "Selection of fabric suppliers and garment manufacturers". This consists of two main steps:

1) Identification of supplier/manufacturer selection criteria, and

2) Evaluation of suppliers/manufacturers based on the selection criteria.

A fashion retailer selects various criteria according to its specific scenario and then evaluates them in order to identify the best criteria among them. Further, on the basis of identified best criteria, the candidate suppliers/manufacturers are evaluated and then ranked. In this decision making process, the MCDM (Multi-Criteria Decision Making) models, such as AHP and TOPSIS have been used. Figures 3a and 3b depict the IDEF0 A0 model and the Data schema of SCMPS 1.

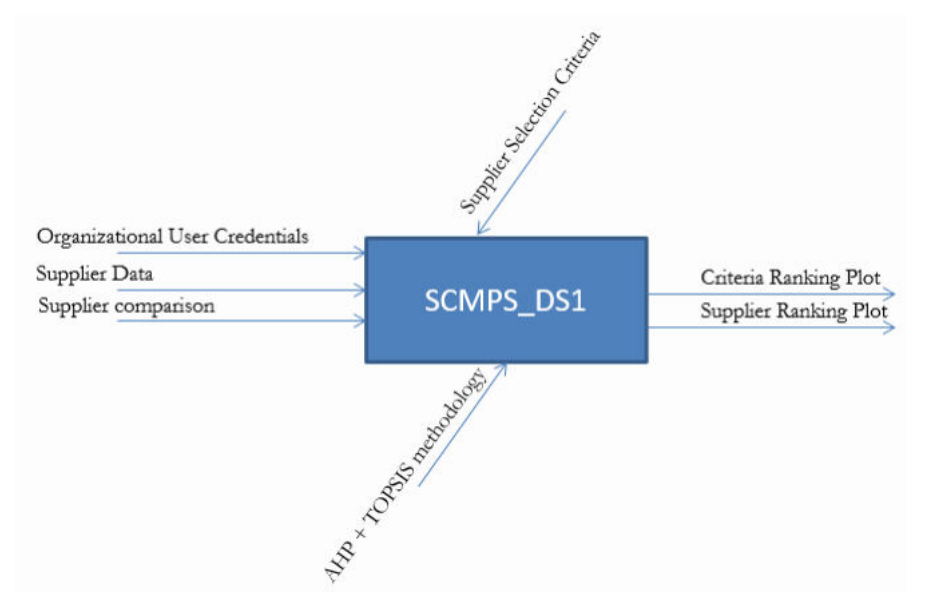

#### **Figure 3a. IDEF0 model for SCMPS 1**

|  | No. Input/Output | <b>Category of variables</b>          | <b>Variable</b>                                    | Data type                          | <b>Screen Options</b>     | <b>Assumptions</b>                  |  |
|--|------------------|---------------------------------------|----------------------------------------------------|------------------------------------|---------------------------|-------------------------------------|--|
|  | Input            | <b>Organisation ID</b>                | <b>Username</b>                                    | strina                             | <b>Manual Input</b>       | Manual input to authenticate        |  |
|  |                  |                                       | Password                                           | alpha-numeric string               |                           |                                     |  |
|  | Input            | <b>Supplier Selection Criteria</b>    | <b>Qualitative Criteria</b>                        |                                    | <b>File Upload Option</b> | Standard template in (.xls file)    |  |
|  |                  |                                       | <b>Quantitative Criteria</b>                       | <b>Supplier Selection Criteria</b> |                           |                                     |  |
|  | Input            | <b>Suppliers' Names</b>               | <b>Suppliers' Names/Codes</b>                      | Suppliers Names: text string       | <b>File Upload Option</b> | Standard template in (.xls file)    |  |
|  | Input            | Suppliers comparison                  | Pairwise Comparison of Supplier Selection Criteria | Linguistic Scale: integers         |                           |                                     |  |
|  |                  |                                       | Pairwise Comparison of Suppliers viz a viz         | <b>Numercial Data: integers</b>    |                           | Standard template in (.xls file)    |  |
|  |                  |                                       | <b>Customer Order Attributes</b>                   |                                    | <b>File Upload Option</b> |                                     |  |
|  |                  |                                       |                                                    |                                    |                           | <b>Output of Supplier Selection</b> |  |
|  | Output           | Supplier Ranking for Order allocation | Supplier ranking                                   | Plot: graph                        | Display plot              | Model                               |  |

**Figure 3b. Data Schema for SCMPS 1** 

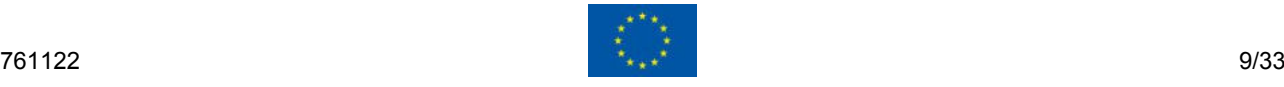

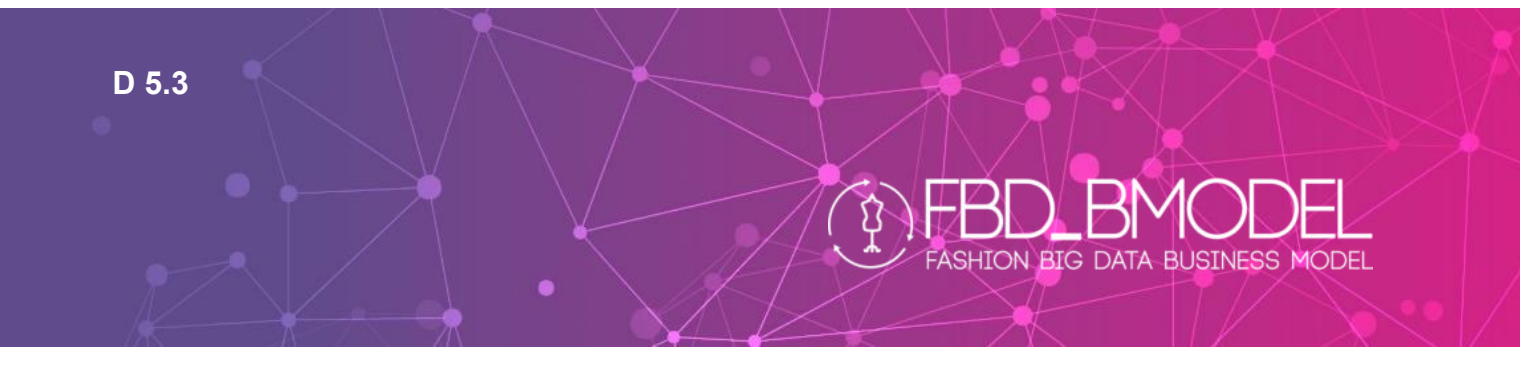

Finally, class diagram in Figure 3c depicts how the supplier comparison is conducted in order to generate a ranking based on inputted criteria list and supplier list.

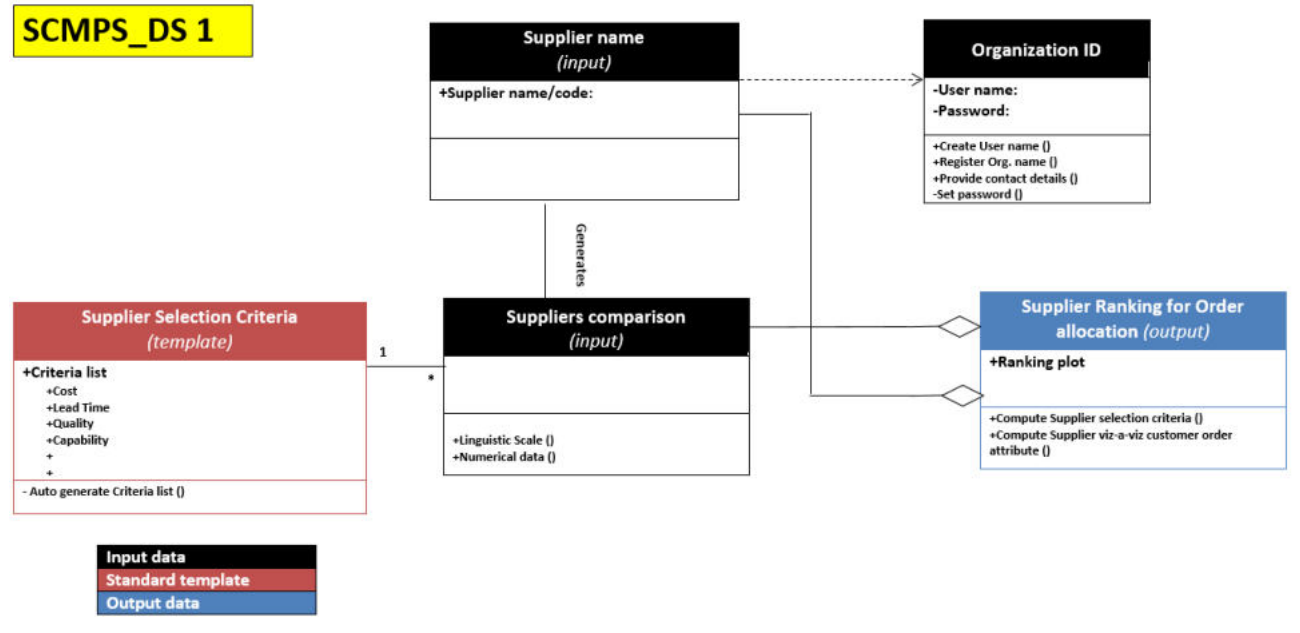

**Figure 3c. UML class diagram for SCMPS 1** 

## <span id="page-9-0"></span>**4.2 SCMPS 2**

SCMPS 2 renders static testing service of all the pilot product cases chosen in the project. The results of the testing are related to fibre, yarn, fabric and garment properties and these data are flushed out on FBD platform. Figures 4a and 4b depict the IDEF0 A0 model and the Data schema of SCMPS 2.

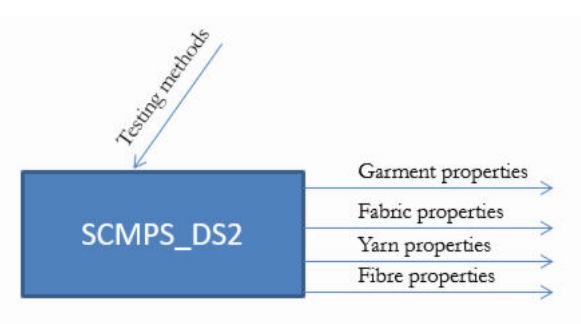

**Figure 4a. IDEF0 model for SCMPS 2** 

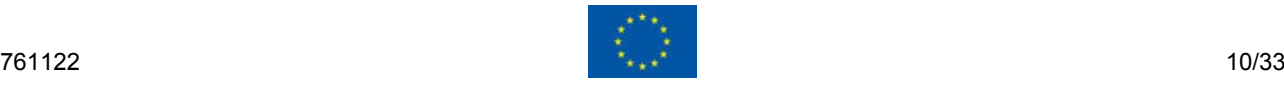

# **ASHION BIG DATA BUSINESS MODEL**

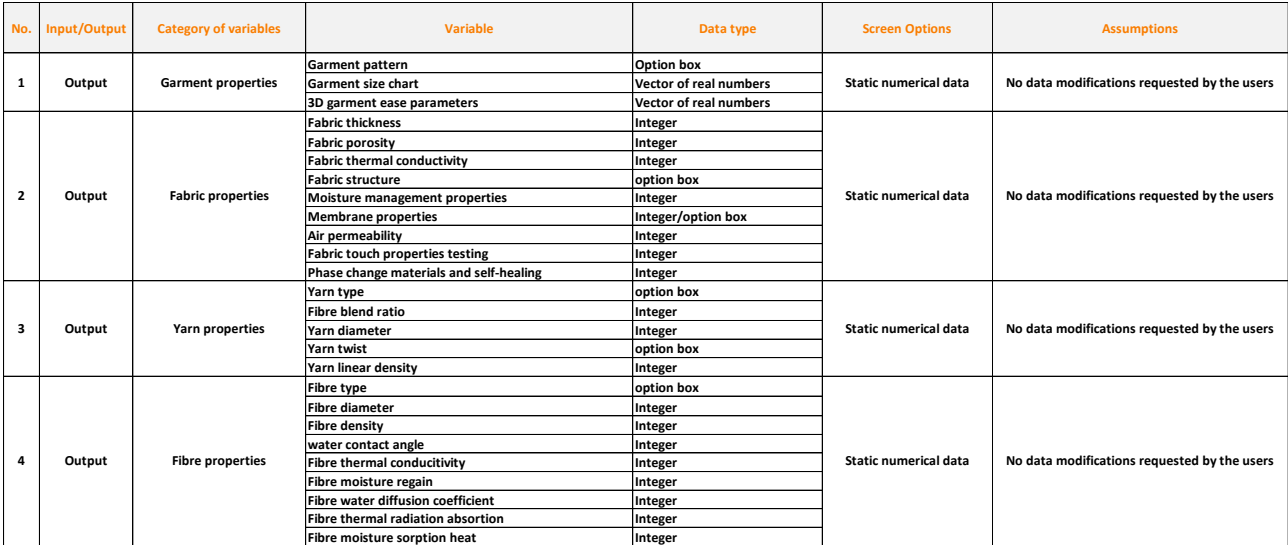

#### **Figure 4b. Data Schema for SCMPS 2**

\*No UML class diagram is required for this static data service.

## <span id="page-10-0"></span>**4.3 SCMPS 4**

The SCMPS 4 data service aims at "Selection of best supplier for order fulfilment". TOPSIS (Technique for Order Performance by Similarity to Ideal Solution) method is used to compute ranking score of the suppliers as alternatives based on the evaluation of the data of suppliers against the fashion retailer's list of all the criteria that are integral to their business needs and goals. Figures 5a and 5b depict the IDEF0 A0 model and the Data schema of SCMPS 4.

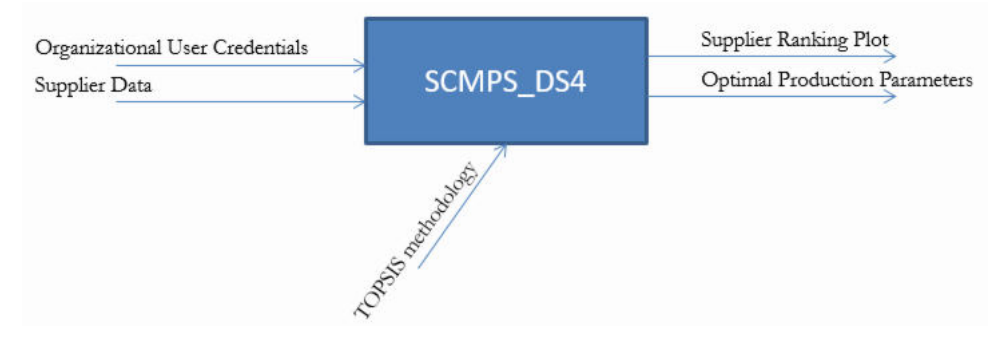

**Figure 5a. IDEF0 model for SCMPS 4** 

| No. | Input/Output | <b>Category of variables</b>          | <b>Variable</b>                            | Data type                 | <b>Screen Options</b>                         | <b>Assumptions</b>           |
|-----|--------------|---------------------------------------|--------------------------------------------|---------------------------|-----------------------------------------------|------------------------------|
|     | Input        | <b>Organisation ID</b>                | <b>Username</b>                            | strina                    | <b>Manual Input</b>                           | Manual input to authenticate |
|     |              |                                       | Password                                   | alpha-numeric string      |                                               |                              |
|     | Input        | Suppliers' Data                       | <b>Supplier side Production Attributes</b> | <b>Supplier Data File</b> | <b>File Upload Option/Database connection</b> |                              |
|     | Output       | <b>Supplier Network Configuration</b> | <b>Targetted Suppliers</b>                 | <b>Nominal Data</b>       | chart (image format)                          |                              |
|     | Output       | <b>Optimal Production Parameters</b>  | Optimal production parameter               | <b>Numerical Data</b>     | chart (image format)                          |                              |

**Figure 5b. Data Schema for SCMPS 4** 

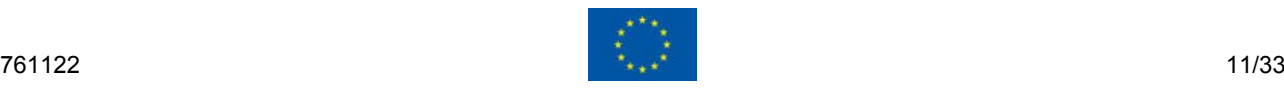

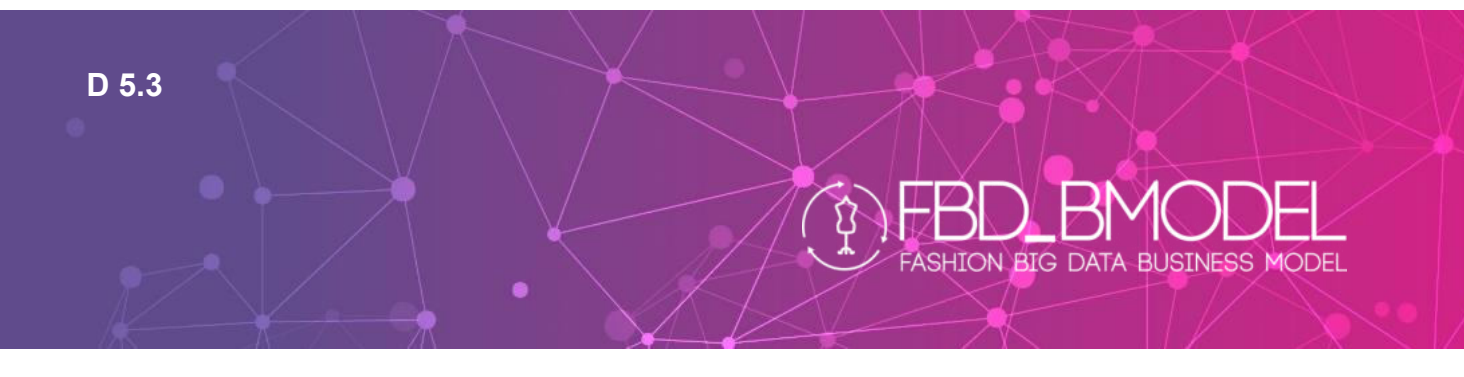

A preliminary class diagram in Figure 5c depicts how the supplier comparison is conducted in order to generate a ranking for order allocation, based on inputted supplier data and supplier list.

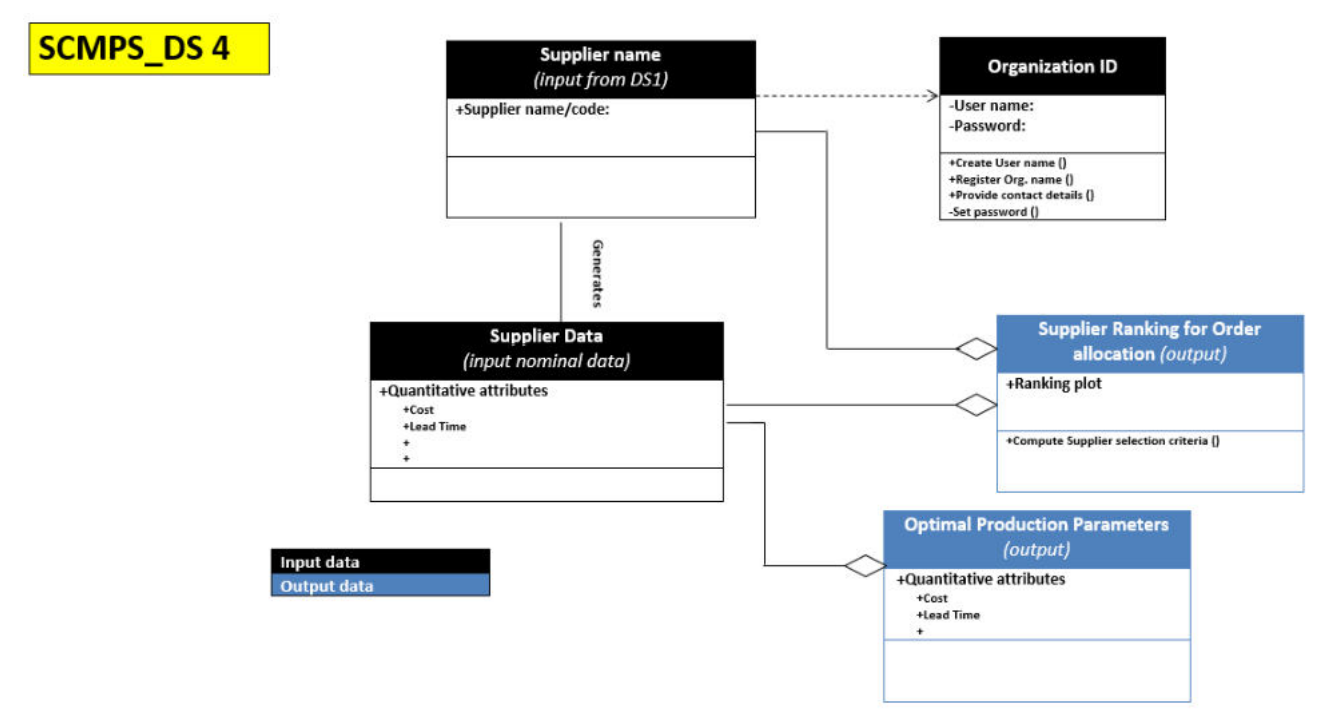

**Figure 5c. UML class diagram for SCMPS 4 (preliminary/conceptual)** 

# <span id="page-11-0"></span>**4.4 SCMPS 5**

The SCMPS 5 data service aims at "Dynamic selection of suppliers for fabric and garments" that constitutes the major task in the "Optimized production planning" of small series fashion products.

As the step 1, this concerns the daily allocation of the orders to the best of the suppliers who are selected in the static supplier selection phase. The fashion retailer is responsible for making the decision as to which one of the suppliers from the static supplier selection list can be assigned newly arrived order for fulfilment.

As the step 2, the fashion retailer feeds the data related customer order and its suppliers' production planning (selected in the static supplier selection phase) to the MCDM model, which simulates the various production planning scenarios based on the optimal solutions provided by the production planning optimization models. This illustrates the dynamic production planning to generate optimal production plans, optimal levels of production parameters, and evaluate the performance of each supplier. Figures 6a and 6b depict the IDEF0 A0 model and the Data schema of SCMPS 5.

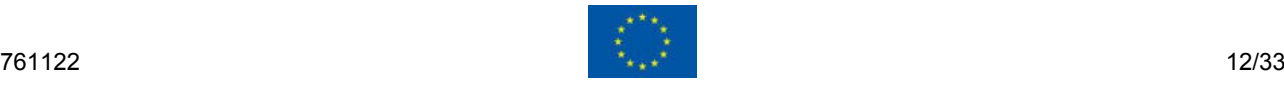

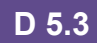

# **FASHION BIG DATA BUSINESS MODEL**

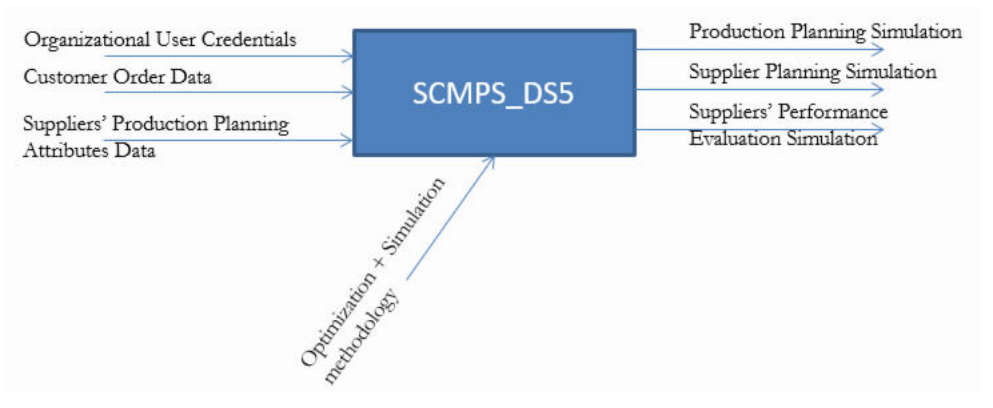

**Figure 6a. IDEF0 model for SCMPS 5** 

| No. | Input/Output | <b>Category of variables</b>  | <b>Variable</b>                            | Data type                       | <b>Screen Options</b>                  | <b>Assumptions</b>     |
|-----|--------------|-------------------------------|--------------------------------------------|---------------------------------|----------------------------------------|------------------------|
|     | Input        | <b>Organisation ID</b>        | <b>Username</b>                            | string                          | <b>Manual Input</b>                    | <b>Manual input to</b> |
|     |              |                               | Password                                   | alpha-numeric string            |                                        | authenticate           |
|     | Input        | <b>Customer Order Data</b>    | <b>Order Attributes</b>                    | <b>Customer Order Data File</b> | File Upload Option/Database connection |                        |
|     | Input        | Suppliers selection and       | <b>Supplier side Production Attributes</b> | Supplier Data File, Planning    |                                        |                        |
|     |              | production planning           |                                            | Data File                       | File Upload Option/Database connection |                        |
|     | Output       | <b>Time planning</b>          | Delivery time per order                    | <b>Vector of real numbers</b>   | <b>SIMULATION Graphics</b>             |                        |
|     | Output       | Suppliers planning            | Selected supplier per order                | <b>Vector of integers</b>       | <b>SIMULATION Graphics</b>             |                        |
|     | Output       | <b>Performance evaluation</b> | <b>Performance indicators</b>              | <b>Vector of real numbers</b>   | <b>SIMULATION Graphics</b>             |                        |

**Figure 6b. Data Schema for SCMPS 5** 

A preliminary class diagram in Figure 6c depicts how the advanced production planning is conducted in order to generate production environment scenarios (simulated and optimized) for each customer order.

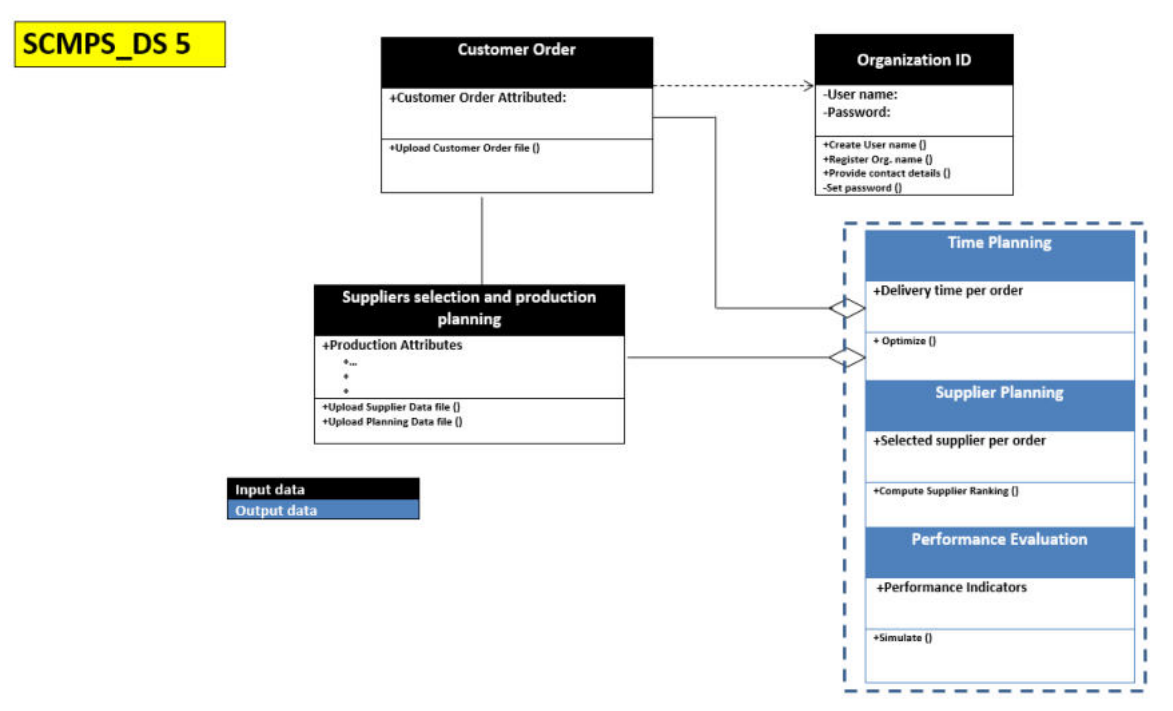

**Figure 6c. UML class diagram for SCMPS 5 (preliminary/conceptual)** 

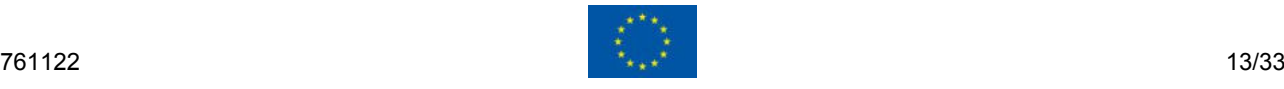

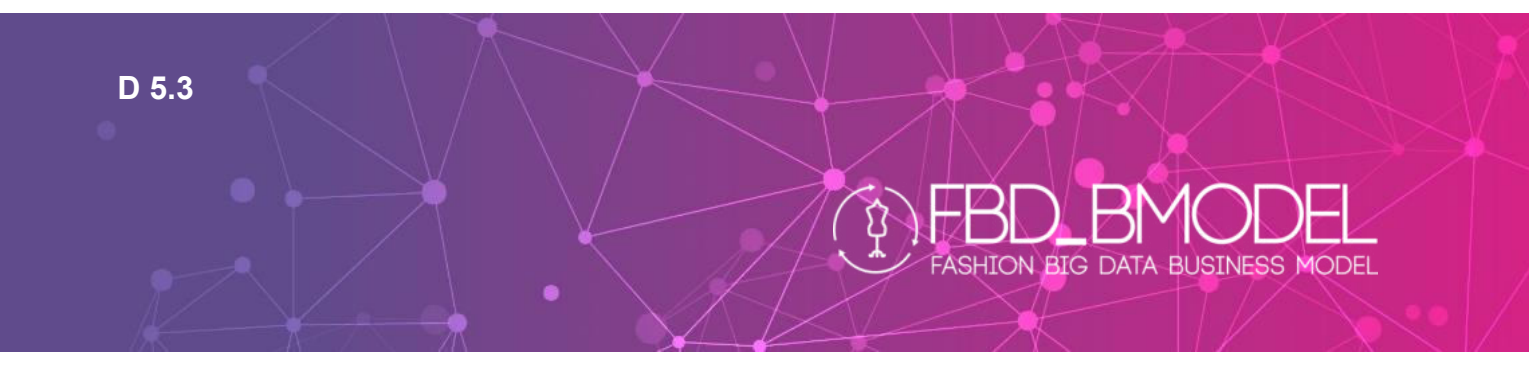

## <span id="page-13-0"></span>**4.5 SCMPS 6**

The SCMPS 6 data service aims at providing static assessment of environmental footprint for the pilot product cases in FBD\_BModel. Being a static service, there is no input variable for this data service. Pre-determined output in the form of various environmental data are flushed out for each case. Figures 7a and 7b depict the IDEF0 A0 model and the Data schema of SCMPS 6.

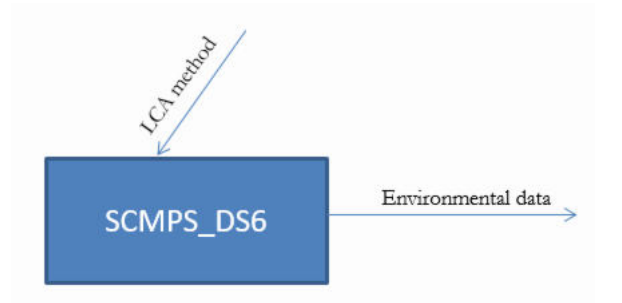

#### **Figure 7a. IDEF0 model for SCMPS 6**

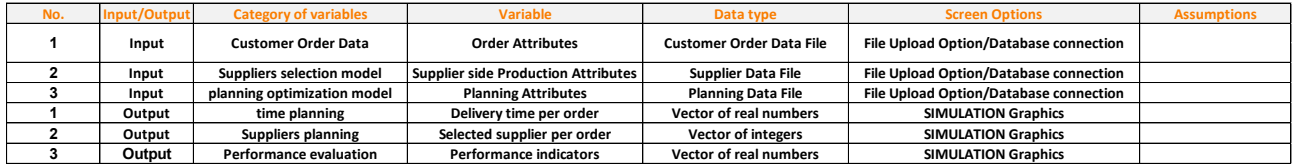

#### **Figure 7b. Data Schema for SCMPS 6**

\*No UML class diagram is required for this static data service.

### <span id="page-13-1"></span>**4.6 SCMPS 7**

SCMPS 7 aims at describing the underlying transaction for each of the pilot product cases in FBD\_BModel. Hence it is developed as a static service, more in the form of an **ontology for digital data exchange** for small-series production of personalized fashion products. Input and output data types for this ontological model are already prescribed under Deliverable D5.1.

## <span id="page-13-2"></span>**4.7 SCMPS 8**

The SCMPS 8 is a digitally integrated tool for supply network design & configuration decision-support on the FBD\_BModel platform. This data service aims at understanding supply chain configurational aspects for textile & fashion companies that are producing/planning to produce high value-added products in Europe. Seventeen supply network configurational (SNC) aspects form the input variables of SCMPS 8, while the output is in the form of dynamic cognitive visualizations of key strategic inter-relationships based on relational matrices. This production knowledge base is crucial to design European supply chains for small-series production. The data service is also associated with the data collected from several textile and apparel companies through a database, which allows making a comparative analysis of the configurational aspects. The access and communication with

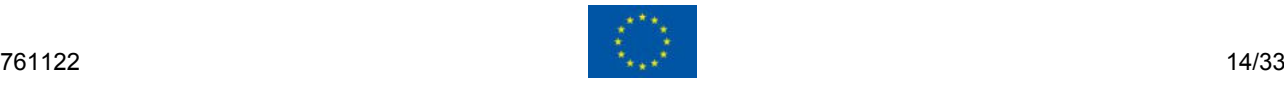

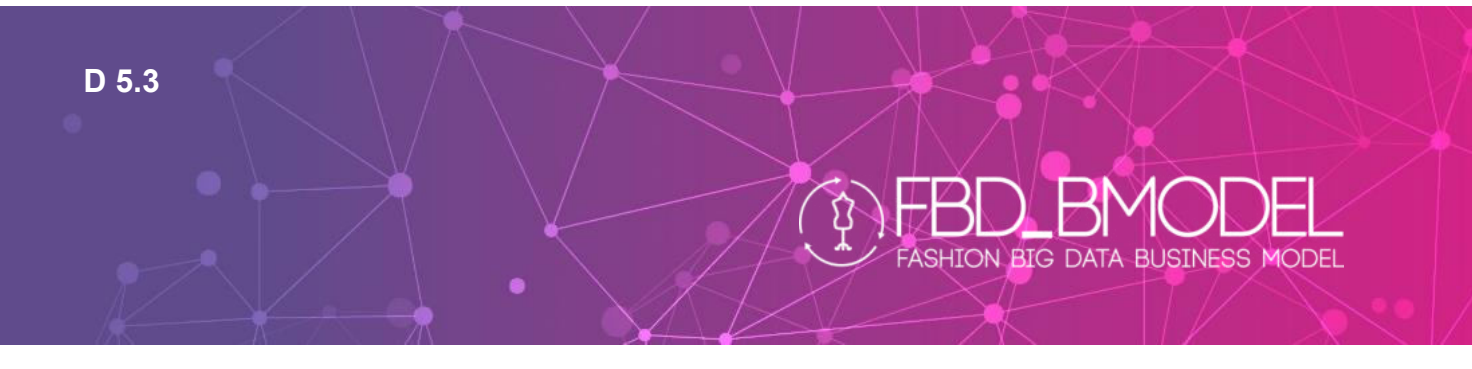

the data service is secured with required security protocols. Figures 8a and 8b depict the IDEF0 A0 model and the Data schema of SCMPS 8.

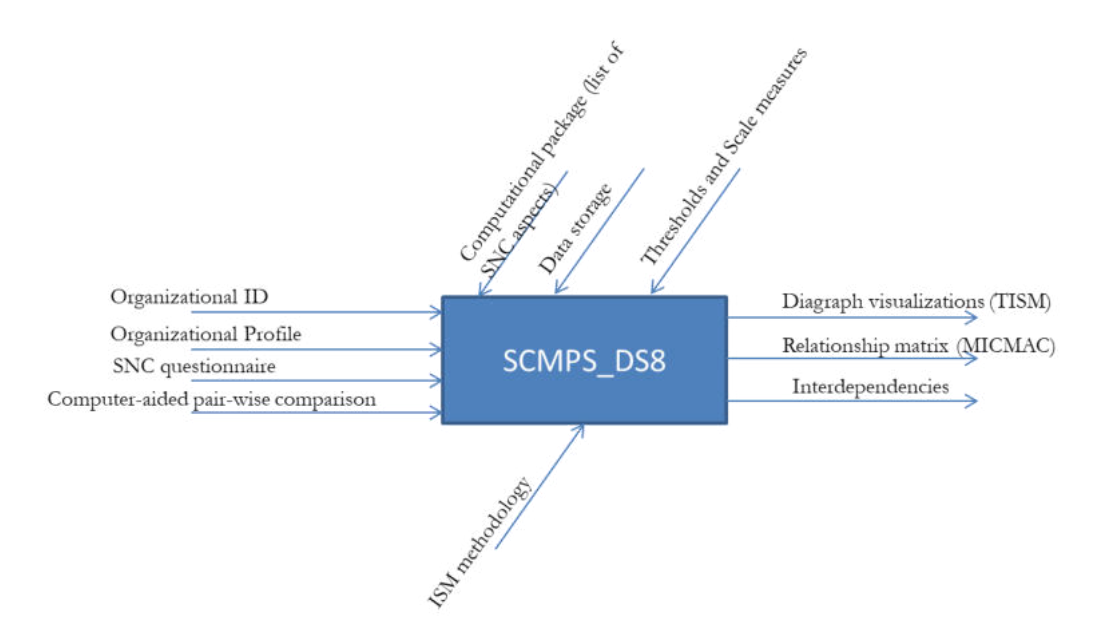

#### **Figure 8a. IDEF0 model for SCMPS 8**

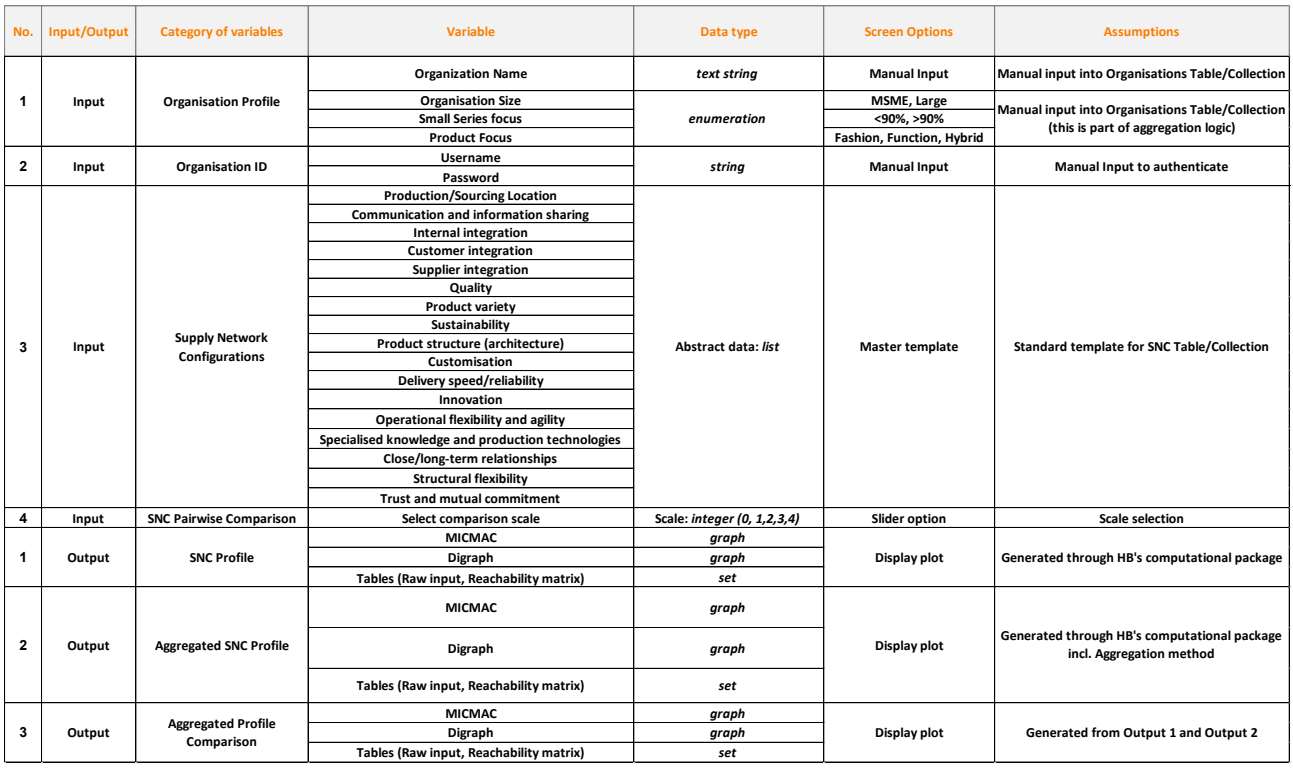

**Figure 8b. Data Schema for SCMPS 8** 

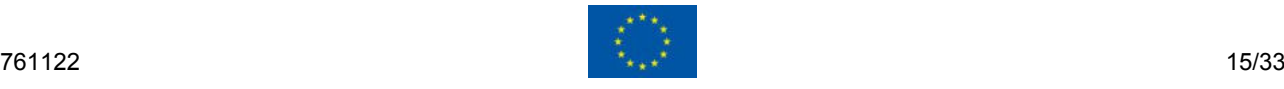

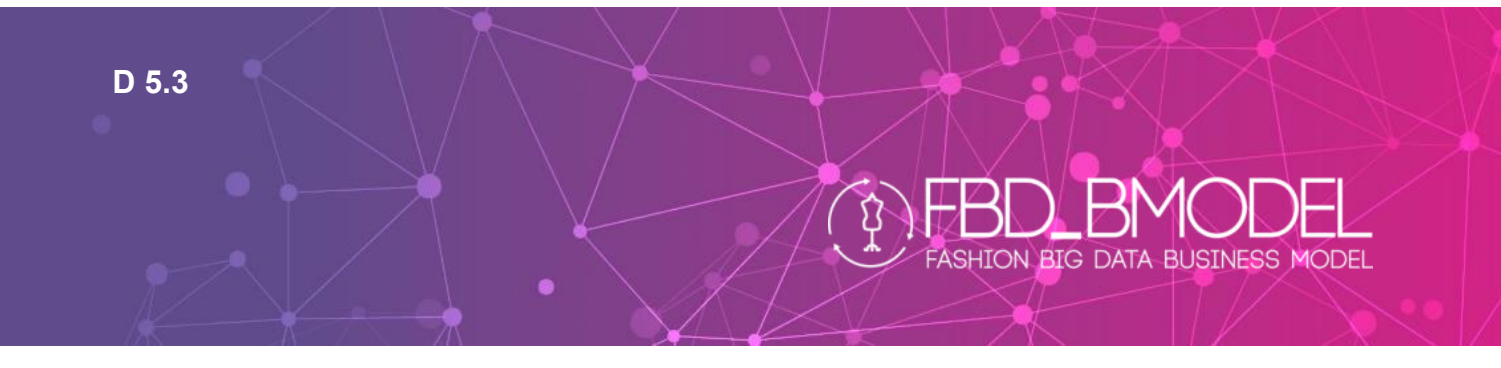

Figure 8c depicts how the data is structured in SCMPS 8. For each organization ID there is a unique profile created that includes selection of organizational size (large or MSME), small series focus (>90% or otherwise), and product focus (fashion/function/hybrid). Based upon a master template of 17 SNC aspects a pairwise comparison is generated for manual input. Based upon each matrix of input a unique SNC profile is generated. Further a SNC knowledge stores this input in order to create an aggregated profile for comparative analysis.

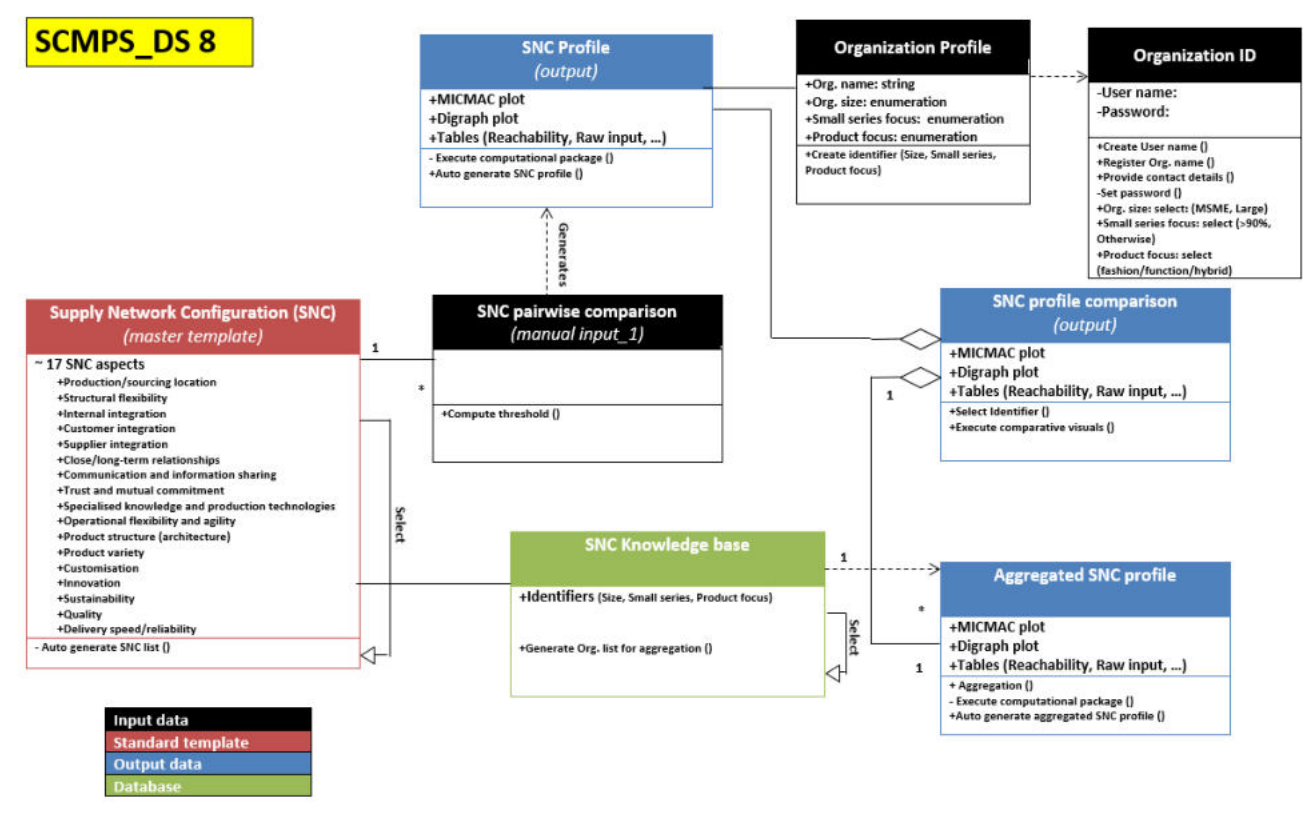

**Figure 8c. UML class diagram for SCMPS 8** 

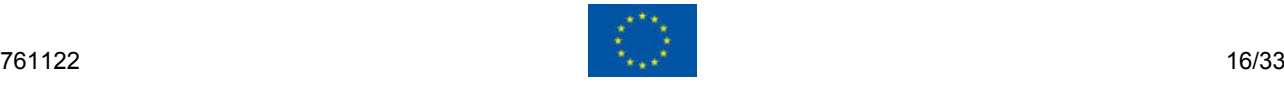

# <span id="page-16-0"></span>**5 Description of formats and procedures**

Through a demonstrative case of SCMPS 8, this chapter confirms the following:

1) Information exchange and Communication protocols including API end points and documentation,

**ASHION BIG DATA BUSINESS MODEL** 

- 2) Data standardization (for data response), and
- 3) Data integrity and security controls

The definition of the data layers, functional service-oriented architecture of SCMPS (e.g. input-output relationship, semantics and constraints) are already proposed in Deliverable 6.4 (pg. 17 "Zoom on the IN/OUT flow"). This chapter on the other hand intends to describe how queries are placed and maintained securedly between FBD platform and the distributed computation data servers in different host environments. This interaction would differ partially from one SCMPS data service to another, however the generic procedure is intended to be made same/similar.

### <span id="page-16-1"></span>**5.1 Information exchange and Communication protocols**

Server URL<https://tvcm.ths.hb.se/fbd/>

API base URL<https://tvcm.ths.hb.se/fbd/scmps/8/api/v2.0>

Please note that the partial **URL** mentioned in section 5.1.1 should be used with API base URL. For example /question\_sets mentioned as URL in section 5.1.1 should be used with API base URL as [https://tvcm.ths.hb.se/fbd/scmps/8/api/v2.0/question\\_sets](https://tvcm.ths.hb.se/fbd/scmps/8/api/v2.0/question_sets) 

#### <span id="page-16-2"></span>*5.1.1 API end points and documentation*

This collection contains the sample requests for [API](http://tvcm.ths.hb.se/fbd) which allows accessing of the service SCMPS 8 developed for FBD\_BModel project.

It contains the following requests:

- Get the questions-sets available on the server.
- Get the contents of the each question-set.
- Generate resutls for individual company based on the response inputs.
- Generate results for individual company alongwith the aggregated results generated from the knowledgebase.

Complete API documentation is available through:

<https://documenter.getpostman.com/view/10316019/SztD47GU?version=latest>(as per date: 29.05.2020)

#### **GET** Get Question-Set Names

https://tvcm.ths.hb.se/fbd/scmps/8/api/v2.0/question\_sets

API endpoint to pull the name of question-sets available in the database.

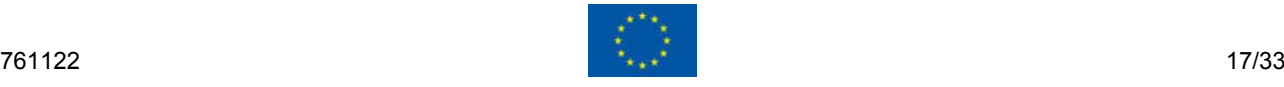

#### **URL**

/question\_sets

#### **Method**

GET

### **URL Parameter**

None

#### **Data Param**

None

#### **Success Response**

A successful request will result *HTTP 200* ...status code.

#### **Response example**:

```
{ 
    "question set": [ 
\{"name": "Master Q Set"
 } 
    ] 
}
```
## **Error Response**

Invalid or revoked *token* will generate *HTTP 400* status code.

### **GET** Get Question-Set Contents

https://tvcm.ths.hb.se/fbd/scmps/8/api/v2.0/question\_sets/{{question-set name}}

API endpoint to pull the contents of specified question-set available in the database.

### **URL**

```
/question_sets/Master_Q_set
```
### **Method**

GET

**URL Parameter REQUIRED** 

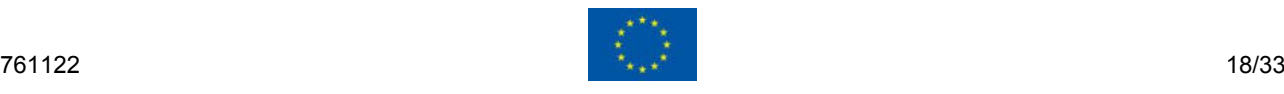

ASHION BIG DATA BUSINESS MODEL

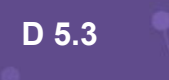

questionSet\_name:String

questionSet name variable can be pulled from [Get Question-Set Names](https://documenter.getpostman.com/api/v1.0/question_sets/) endpoint.

#### **Data Param**

#### None

#### **Success Response**

A successful request will result *HTTP 200* ...status code.

#### **Response example**:

```
\Gamma { 
         "contents": [ 
 { 
                 "abbreviation": "PS",
                 "question": "Product structure/architecture"
             },
 { 
                 "abbreviation": "PV",
                 "question": "Product variety"
             },
[clipped]
 { 
                 "abbreviation": "DE",
                 "question": "Delivery speed/reliability"
 } 
[[]
     } 
] 
abbreviation refers to the short-identifiable tag assigned to the corresponding question for the
```
requested dataset. The abbreviation term is referred later to make a pair-wise comparison and get response on Results for Individual Company and Results for Individual Company with Comparison endpoints.

#### **Error Response**

Invalid or revoked *token* will generate *HTTP 400* status code.

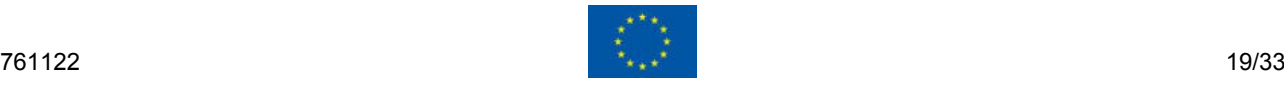

ASHION BIG DATA BUSINESS MODEL

### **POST** Results for Individual Company

https://tvcm.ths.hb.se/fbd/scmps/8/api/v2.0/get\_results/

API endpoint to pull the contents for specified question-set available in the database.

#### **URL**

/get\_results/

#### **Method**

POST

#### **URL Parameter**

**Required** 

None

#### **Data Parameters**

**Contents type: JSON** 

**Contents example**:

**Example** 

#### **Explanation**:

The tag abbreviations can be obtained for a specific question-set using GET Question-Set Contents . row and column refer to the one-to-all combination of abbreviations and value refers to the value assigned to a row-column combination. For example, in the above case, there are a total  $17$  abbreviations, which results  $17x17=289$  row-column-value combinations. The parameter  $value$  can take minimum  $0$  and maximum  $4$ , and same parameter value in  $row$ - $\text{column}$  combination would always be  $\boxed{4}$ .

#### **Success Response**

A successful request will result *HTTP 200* ...status code.

#### **Input example**

```
{ 
      "matrix": { 
            "abbreviations": [ 
                 "CI", 
                 "CM", 
                 "PS", 
                 "IN", 
                 "RE",
```
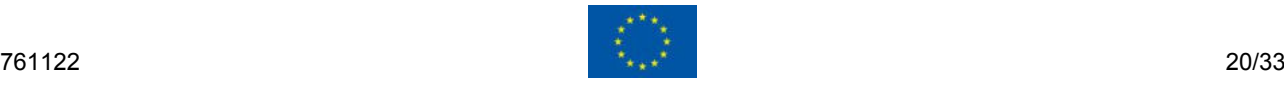

FASHION BIG DATA BUSINESS MODEL

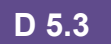

# FASHION BIG DATA BUSINESS MODEL

```
 "CU", 
                 "DE", 
                "LO", 
                 "SI", 
                "OF", 
                "SF", 
                "II", 
                "TR", 
                "QU", 
                 "PV", 
                 "SK", 
                 "SU" 
           ],
           "elements": [ 
                { 
                      "row": "CI", 
                      "column": "CI", 
                      "value": 4 
                },
                 { 
                      "row": "CI", 
                      "column": "CM", 
                      "value": 4 
                },
[CLIPPED] 
                { 
                      "row": "SU", 
                      "column": "SU", 
                      "value": 4 
                } 
           ] 
      } 
}'
```
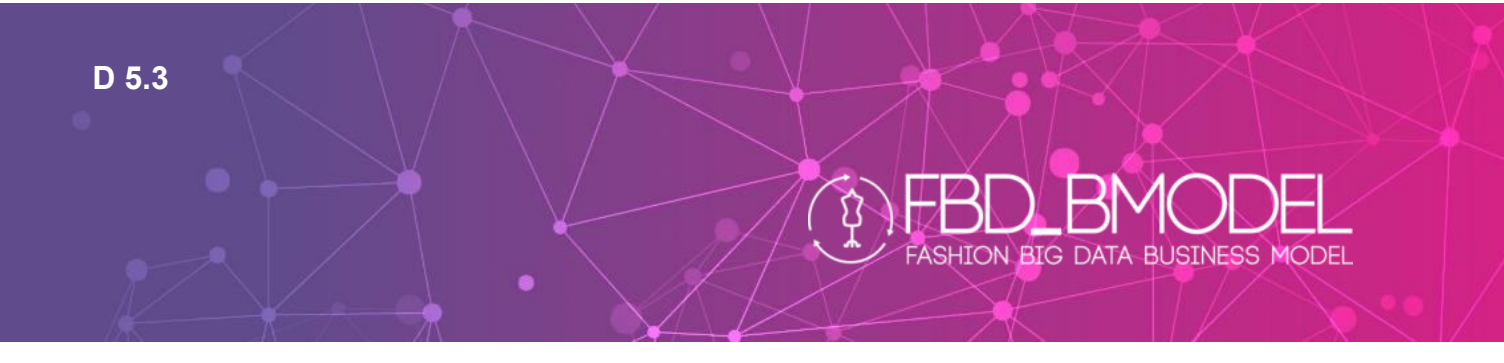

#### **Response example**

```
{ 
     "matrix": { 
          "abbreviations": [ 
               "CI", 
               "CM", 
[CLIPPED] 
               "SU" 
          ], 
           "elements": [ 
                { 
                     "row": "CI", 
                     "column": "CI", 
                     "value": 4 
                }, 
                { 
                     "row": "CI", 
                     "column": "CM", 
                     "value": 4 
                }, 
                { 
                     "row": "CI", 
                     "column": "PS", 
                     "value": 2 
                }, 
                { 
                     "row": "CI", 
                     "column": "IN", 
                     "value": 0 
                }, 
                { 
                     "row": "CI", 
                     "column": "RE", 
                     "value": 0 
                },
```
#### **[CLIPPED]**

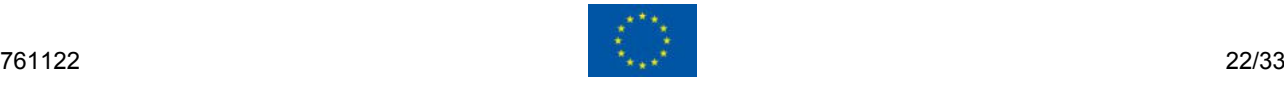

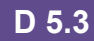

# **FASHION BIG DATA BUSINESS MODEL**

```
\left\{ \begin{array}{ccc} 1 & 1 & 1 \\ 1 & 1 & 1 \end{array} \right. "row": "SU", 
                     "column": "PV", 
                     "value": 0 
                }, 
\{ "row": "SU", 
                     "column": "SK", 
                     "value": 0 
                }, 
\{ "row": "SU", 
                     "column": "SU", 
                     "value": 4 
 } 
 ] 
      }
```
#### **Explanation**:

}'

The response is responded under five tags namely, abbreviations, original data, final data, digraph, and micmac abbreviation . abbreviation and original\_data refer to theinput abbreviations and original data data.

final data provides the data for table generation, where  $\vert_{\text{row}}$  refers to the table row, column refers to the table column, and value refers to the cell value referred by row - column combination. The additional tag type, which can take values as transitive or direct, which signifies the relationship among the  $r \text{e} \sim r \text{e}$  column combination. The type parameter is used for table cell highlighting, as shown in example below where all cells with  $\vert_{\text{type}}$ : transitive are highlighted.

digraph provides the necessary data for creating relationship digraph among the components mentioned in abbreviations. The tag levels enlists the components in different levels of digraph, where level under levels indicate the level number and elements under levels enlists the components or elements on the given level. It should be noted that level  $\circ$  is placed on the top of the graph followed by subsequent levels added downwards.

Further, the tag relations under digraph enlist the relation among the various components/elements in the digraph. source and destination under relations indicate that the relation arrow should

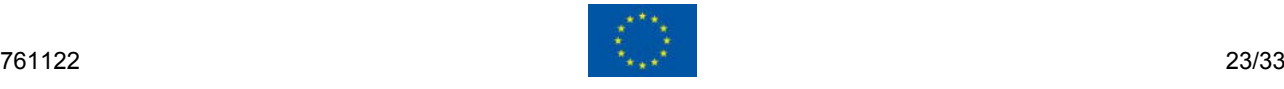

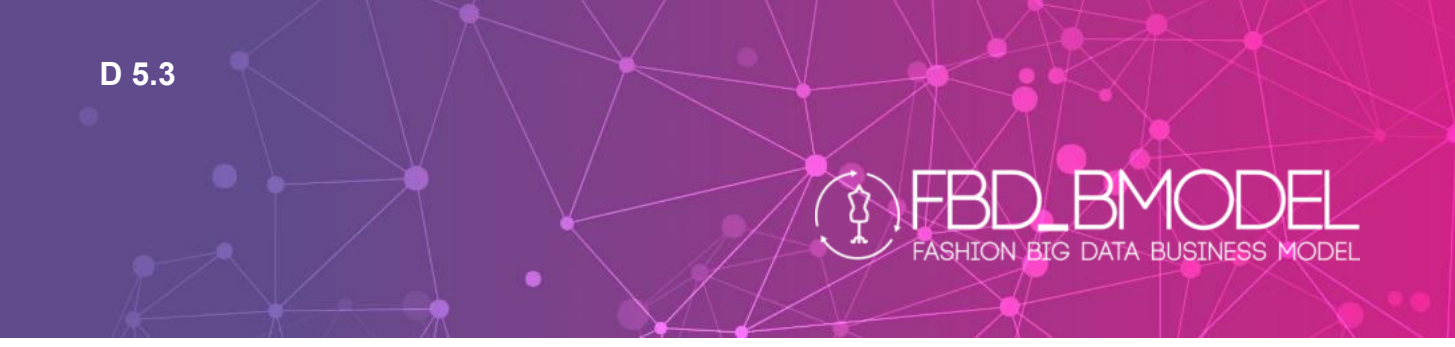

start from source element to destination element. And the type indicates if the relation is direct or transitive, which are indicated with different arrows. In the example below, direct relations are represented by a solid arrow while transitive relations are indicated by dotted arrows.

The  $|$ micmac provides the necessary data to create the MICMAC plot. MICMAC is a 2D scatter plot, for which minimum and maximum of the XY axes are provided by  $\min$  and  $\max$  tags. The MICMAC scatter plot is divided into four quadrants, where the horizontal and verticle dividing lines can be drawn using data provided by coordinates, i.e.  $[x,y]$ , provided by division x and division y tags respectively. element tags provide the name and position tags to show the name and geometrical position of the elements in the MICMAC.

#### **Error Response**

Invalid or revoked *token* will generate *HTTP 400* status code.

#### **POST** Results for Individual Company with Comparison

https://tvcm.ths.hb.se/fbd/scmps/8/api/v2.0/get\_results\_with\_comparison/

API endpoint to pull results for specified question-set responses and make a comparison with data available on the database.

#### **URL**

```
/get_results_with_comparison/
```
#### **Method**

POST

**URL Parameter** 

#### **Required**

None

## **Data Parameters**

**Contents type: JSON** 

#### **Input Example**

```
{ 
   "comparison": { 
     "comparison_category": "organization_size", 
     "comparison_attribute": "msme"
```
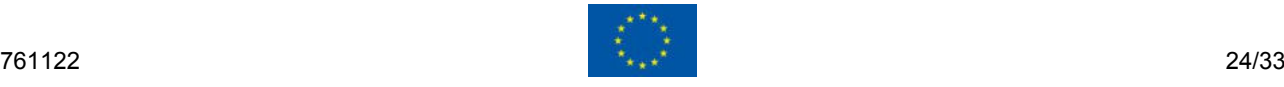

**D 5.3** 

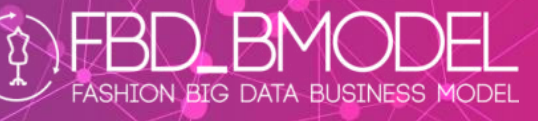

```
 },
```

```
 "matrix": {
```
"abbreviations": [

- "CI",
- "CM",
- "PS",
- "IN",
- "RE",
- "CU",
- "DE",
- "LO",
- "SI",
- 
- "OF",
- "SF",
- "II",
- "TR",
- "QU",
- "PV",
- "SK",
- "SU"

#### ],

```
 "elements": [
```
#### {

 }, {

```
 "row": "CI", 
 "column": "CI",
```
- 
- "value": 4
	-
	-
- 
- "row": "CI",
- "column": "CM",
- 
- "value": 4

#### },

#### **[CLIPPED]**

 { "row": "SU",

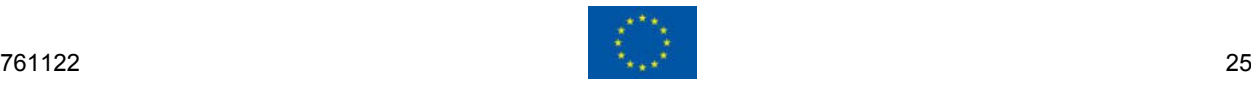

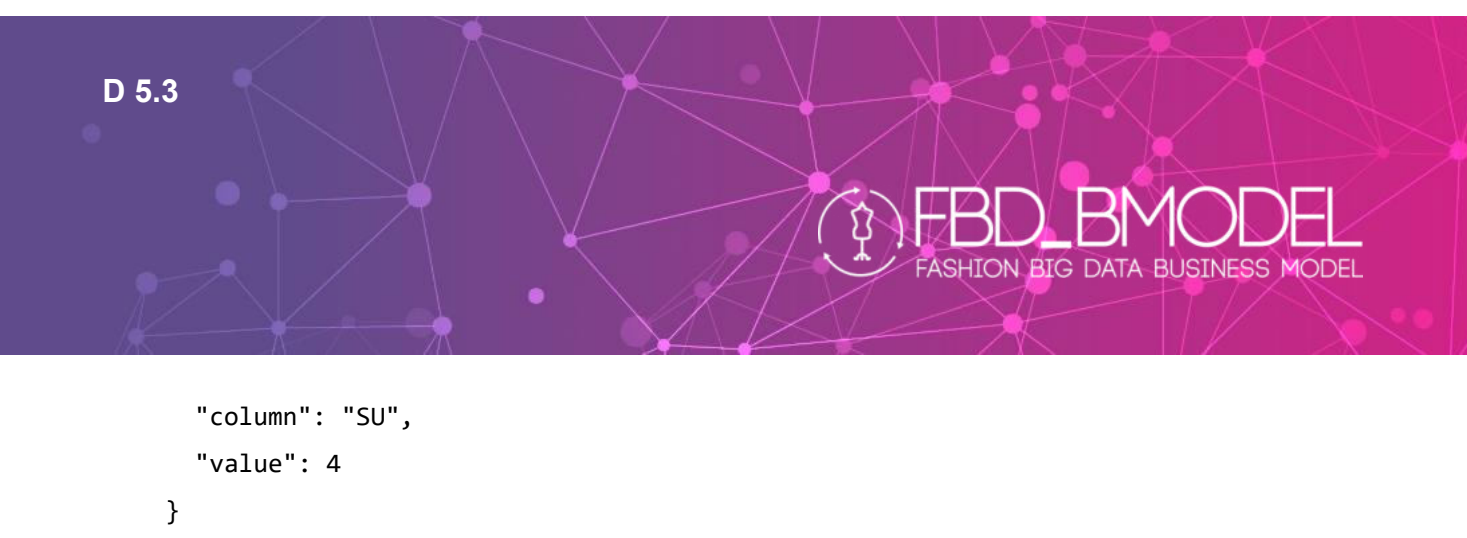

```
 ] 
 }
```
}

#### **Output example:**

See appendix 1.

#### **Explanation**:

This endpoint uses input JSON template as mentioned for Results for Individual Company endpoint with additional tag comparison , which had two sub-tags namely comparison category and comparison attribute, with possible combinations mentioned below.

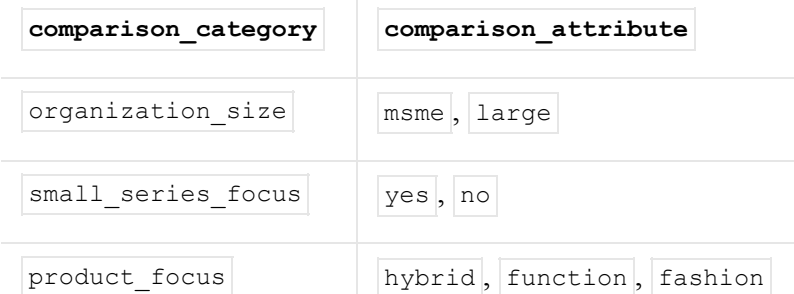

## **Success Response**

A successful request will result *HTTP 200* ...status code.

#### **Contents**:

**Example** 

#### **Explanation**:

This endpoint provides output in  $JSSON$  in the same format as used generated in Results for Individual Company endpoint, with a change that data is provided under tags individual and agregated . The data under individual tag shows the results for the individual company, where data under  $|$  agregated shows the data generated from the database for specified comparison categoty - comparison attribute combination.

### **Error Response**

Invalid or revoked *token* will generate *HTTP 400* status code.

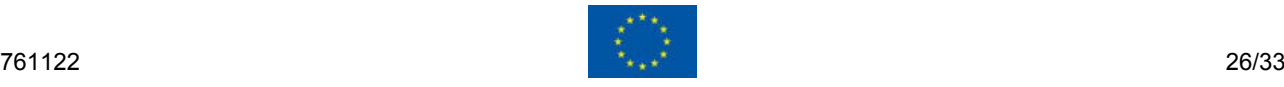

## <span id="page-26-0"></span>**5.2 Data standardization (for data response)**

The server responds to the requests with JSON format. The response details are already provided in 5.1.

**ASHION BIG DATA BUSINESS MODEL** 

## <span id="page-26-1"></span>**5.3 Data integrity and security controls**

- **Service security:** The service is secured by the unique API Keys which can be generated each user. In case of suspicious behaviour (such as excessive number of requests in a short duration), which indicates any compromise with the confidentiality of the key, the user API key can be revoked by the admin. The initial API key revoking or generation rights can be controlled by the admin.
- **Communication security**: The communication with the server is secured with SSL certificate (generated using SHA-2 hashing algorithm with 2048-bit encrypted key). The used hashing is widely used method for internet communication and considered one of the best methods for secured communication.
- **User login credentials security**: The user login credentials are stored in a hashed form, which are not decodable without the encryption key. Therefore, in case of rare security breach, the login credentials cannot be used for login or accessing database.

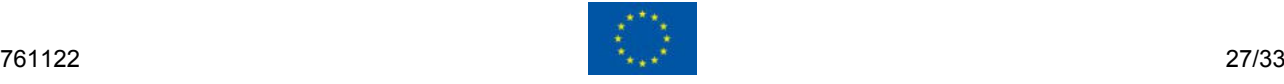

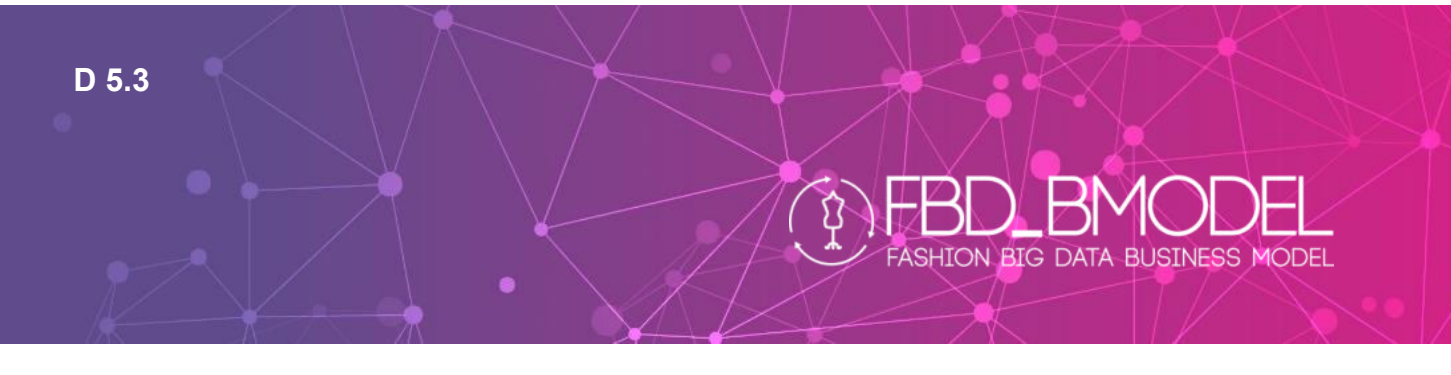

# <span id="page-27-0"></span>**6 Conclusion**

This deliverable provides an overview of the SCMPS, an inter-connected multi-service platform with underlying embedded data services, proposed in FBD\_BModel. The integrated design model proposed for distributed SCMPS data-service system includes (i) functional model for the structural representation of the decisions, actions, and activities, (ii) database schemas, and (iii) class diagrams, for each SCMPS data service.

The demonstration of this is provided through a fully operational SCMPS 8, where we show:

- $\triangleright$  how information exchange takes place,
- $\triangleright$  what communication protocols are followed.
- $\triangleright$  what APIs are used.
- $\triangleright$  how data standardization is done for appropriate response, and finally
- $\triangleright$  how is data integrity and security maintained.

This showcases the connection between the front-end platform and the back-end computational servers delivering various databased solutions, by describing how queries are placed and maintained, in a secured manner, between FBD platform and the distributed computation data servers in different host environments. This interaction would differ partially from one SCMPS data service to another, however the generic procedure is intended to be made same/similar.

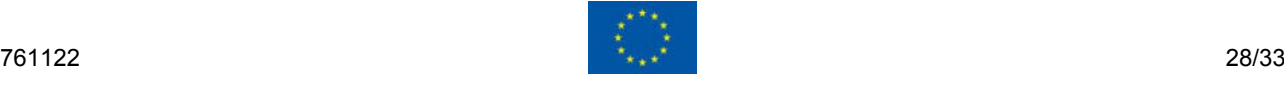

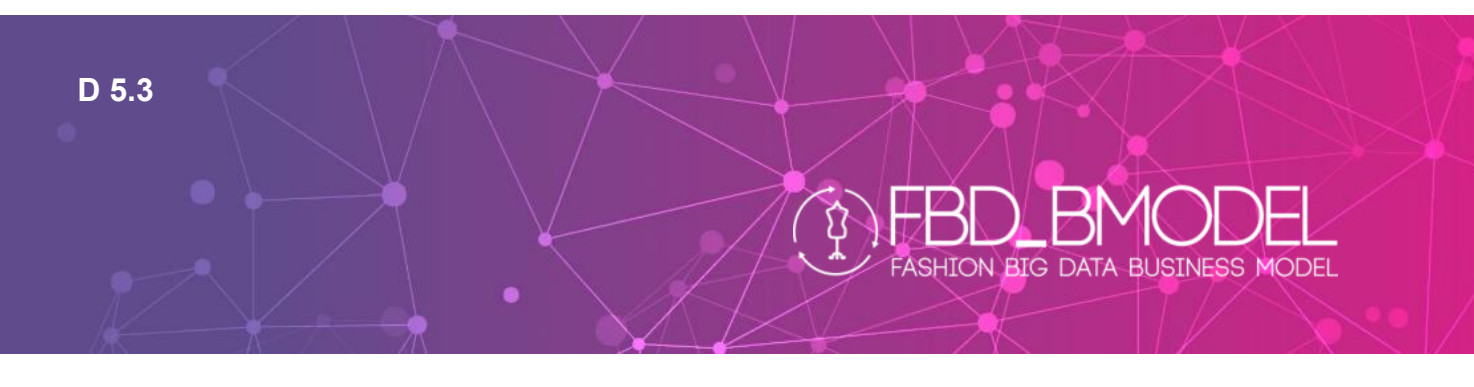

# <span id="page-28-0"></span>**7 References**

[1] Simon, H. A. 1996. The Science of the Artificial. 3rd ed. Cambridge, MA: MIT Press.

[2] Veis Šerifi, Predrag Dašiü, Ratomir Jeþmenica, Dragana Laboviü (2009), Functional and Information Modeling of Production Using IDEF Methods, Strojniški vestnik - Journal of Mechanical Engineering 55(2), pp. 131-140.

[3]<http://www.cs.sjsu.edu/~pearce/modules/lectures/uml2/class/index.htm>(accessed 15.05.2020)

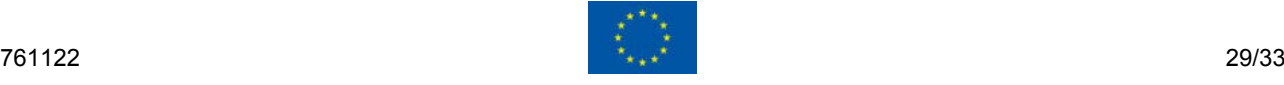

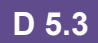

# <span id="page-29-0"></span>**8 Appendix 1**

#### **Output example:**

```
\Gamma { 
     "individual": { 
       "abbreviations": [ 
         "DE", 
 "PV", 
 "SK", 
[CLIPPED] 
 "CI", 
 "OF" 
 ],
 "original_data": [ 
\{ "row": "DE", 
 "column": "DE", 
           "value": 4 
         },
         { 
           "row": "DE", 
           "column": "PV", 
           "value": 0 
         },
[CLIPPED] 
         { 
           "row": "OF", 
           "column": "OF", 
           "value": 4 
         } 
       ],
       "final_data": [ 
         { 
           "row": "DE", 
           "column": "DE", 
           "value": 1,
           "type": "direct" 
         },
         { 
           "row": "DE", 
           "column": "PV", 
          "value": 0,
           "type": "direct" 
         },
         { 
           "row": "DE", 
           "column": "SK", 
          "value": 0,
```
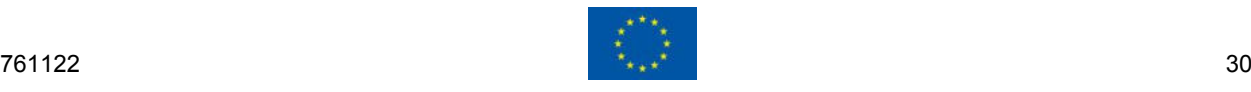

**FASHION BIG DATA BUSINESS MODEL** 

 }, **[CLIPPED]** 

{

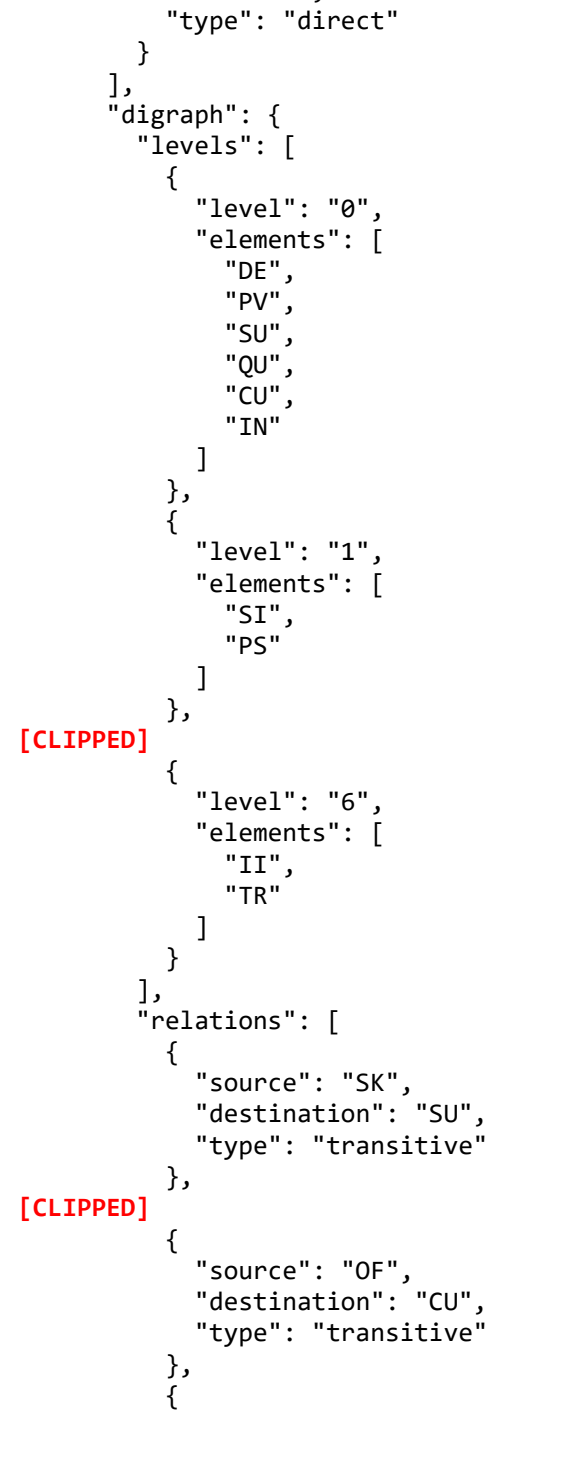

"type": "direct"

 "row": "OF", "column": "OF", "value": 1,

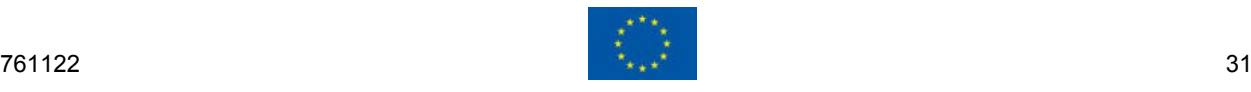

**FASHION BIG DATA BUSINESS MODEL** 

# $\mathfrak{N}% _{S}\left( t\right)$ **FASHION BIG DATA BUSINESS MODEL**

```
 "source": "OF", 
 "destination": "IN", 
 "type": "transitive" 
          } 
        ] 
      },
      "micmac": { 
        "graph": { 
          "min": 0,
          "max": 17,
          "micmac": [ 
            { 
              "DE": [ 
               11.461450667342573, 
               1.3371766504155098 
 ] 
            },
            { 
              "PV": [ 
               10.714511080381914, 
               0.8253493543915331 
 ] 
            },
[CLIPPED] 
            { 
              "OF": [ 
               9.389656867298148, 
               9.127338996623596 
 ] 
            } 
 ],
 "division_x": [ 
\{ "min": [ 
               0,
                8.5 
 ] 
            },
            { 
              "max": [ 
               17, 
                8.5 
 ] 
            } 
 ],
 "division_y": [ 
\{ "min": [ 
               8.5, 
\overline{\mathcal{O}}\sim 100 \sim 100 \sim 100 \sim 100 \sim },
```
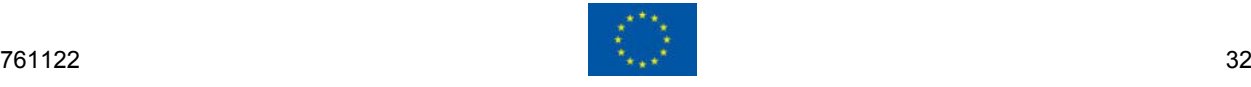

## $\overline{\Omega}$ FASHION BIG DATA BUSINESS MODEL

 { "max": [ 8.5, 17 ] } ] }, "table": [ { "autonomous": [] }, { "independent": [ "SK", "II", "RE", "SF", "TR", "CM", "LO", "CI" ] }, { "dependent": [ "DE", "PV", "SU", "SI", "QU", "PS", "CU", "IN" ] }, { "linkage": [ "OF" ] } ] } } }, { "aggregated": { **[CLIPPED]** 

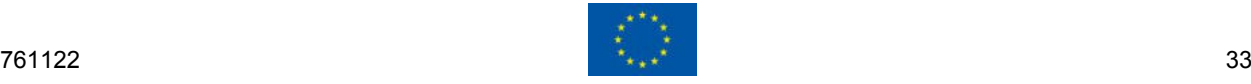

} }